# Ch $\neg$ ng 4 Ng n xÕp, hung ®îi vu danh s ch mãc nèi (stack, queue, link list)

## 4.1- KiÓu d÷ liÖu ng n xÕp vu øng dông

### 4.1.1- §Þnh nghÜa vu khai b o

Ng n xÕp (Stack) hay bé xÕp chẳng lµ mét kiÓu danh s ch tuyÕn tÝnh ®Æc biÖt mu phĐp bæ xung phCn tö vu lo<sup>1</sup>i bá phCn tö lu«n lu«n ®îc thùc hiÖn ë mét ®Çu gäi lµ ®Ønh (top).

Cã thÓ h×nh dung stack nh mét chẳng ®Üa ®îc xÕp vuo hép hoÆc mét b ng ®<sup>1</sup>n ®îc n<sup>1</sup>p vuo khÈu sóng li<sup>a</sup>n thanh. Qu, tr×nh xÕp ®Üa hoÆc n<sup>1</sup>p <sup>®1</sup>n chØ ®îc thùc hiÖn ë mét ®Cu, chiÕc ®Üa hoÆc vi<sup>a</sup>n ®<sup>1</sup>n cuèi cïng l<sup>1</sup>i chiỐm vÞ trÝ ë ®Ønh ®Cu ti<sup>a</sup>n cßn ®Üa ®Cu hoÆc vi<sup>a</sup>n ®<sup>1</sup>n ®Cu l<sup>1</sup>i ë ® v cña hép (bottom), khi lÊy ra th× ®Üa cuèi cïng hoÆc vi<sup>a</sup>n ®<sup>1</sup>n cuèi cïng l<sup>1</sup>i ®îc IÊy ra tríc ti<sup>a</sup>n. Nguy<sup>a</sup>n t¾c vuo sau ra tríc cña stack cßn ®îc gäi díi mét t<sup>a</sup>n kh c LIFO (Last- in- First- Out).

Stack cã thÓ rcng hoÆc bao gầm mét sè phCn tö. Cã hai thao t c chÝnh cho stack lµ th<sup>a</sup>m mét nót vµo ®Ønh stack (push) vµ lo<sup>1</sup>i bá mét nót t<sup>1</sup>i ®Ønh stack (pop). NÕu ta muèn th<sup>a</sup>m mét nót vuo ®Ønh stack th× tríc ®ã ta ph¶i kiÓm tra xem stack ® ®Cy (full) hay cha, nÕu ta muèn lo<sup>1</sup>i bá mét nót cña stack th× ta ph¶i kiÓm tra stack cã rọng hay kh«ng. H×nh 4.1 minh hãa sù thay ®æi cña stack th«ng qua c c thao t c th<sup>a</sup>m vu bit ®Ønh trong stack.

Gi¶ sö ta cã mét stack S lu tr÷ c c kÝ tù. Tr<sup>1</sup>ng th i b34t ®Çu cña stack ®îc m« t¶ trong h×nh a. Khi ®ã thao t c:

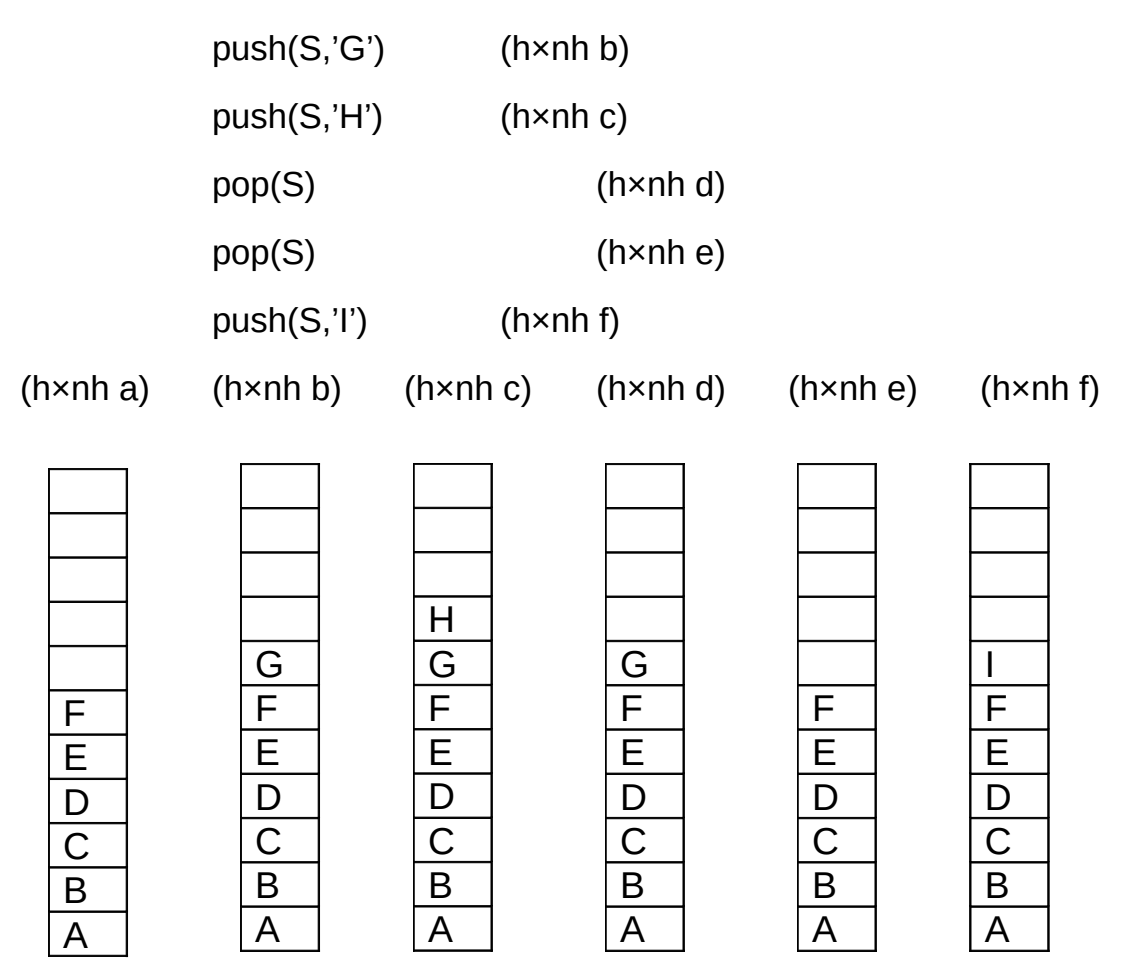

Cã thÓ lu tr÷ stack díi d<sup>1</sup>ng mét vector S gåm n thunh phCn li<sup>a</sup>n tiÕp nhau. NÕu T lµ lµ ®Þa chØ cña phCn tö ®Ønh stack th× T si cã gi, trÞ biÕn ®æi khi stack ho<sup>1</sup>t ®éng. Ta gäi phÇn tö ®Çu ti<sup>a</sup>n cña stack lµ phÇn tö thø 0, nh vËy stack rçng khi T cã gi, trÞ nhá h¬n 0 ta qui íc lµ -1. Stack trµn khi T cã gi, trÞ lµ n-1. Mọi khi mét phCn tö ®îc th<sup>a</sup>m vµo stack, gi, trÞ cña T ®îc t ng lan 1 ®¬n vÞ, khi mét phÇn tö bÞ lo<sup>1</sup>i bá khái stack gi, trÞ cña T sÏ gi¶m ®i mét ®¬n vÞ.

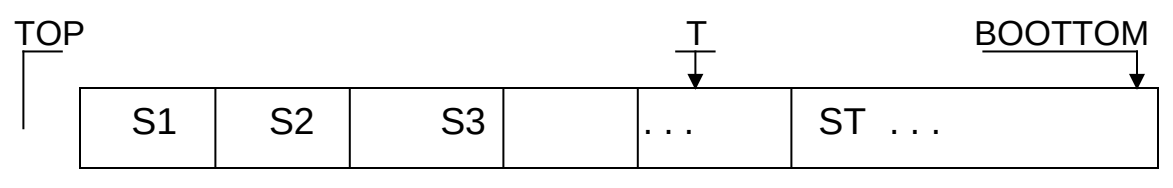

§Ó khai b o mét stack, chóng ta cã thÓ dïng mét m¶ng mét chiÒu. PhÇn tö thø 0 lµ ® y stack, phÇn tö cuèi cña m¶ng lµ ®Ønh stack. Mét stack tæng qu<sub>i</sub>t lu mét cÊu tróc gåm hai trêng, trêng top lu mét sè nguy<sup>a</sup>n chØ ®Ønh stack. Trêng node: lµ mét m¶ng mét chiÒu gåm MAX phÇn tö trong ®ã mci phCn tö lu mét nót cña stack. Mét nót cña stack cã thÓ lu mét biÕn ®¬n hoÆc mét cÊu tróc ph¶n nh tËp th«ng tin vÒ nót hiÖn t<sup>1</sup>i. VÝ dô, khai b o stack dïng  $\odot$  b lu tr ÷ c c sè nguy<sup>a</sup>n.

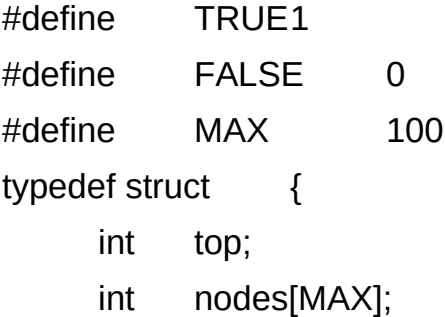

} stack:

 $\longrightarrow$ 

# 4.1.2- C c thao t c vii stack

Trong khi khai b o mét stack dïng danh s ch tuyỗn tÝnh, chóng ta cCn ®Þnh nghÜa MAX ®ñ lín ®Ó cã thÓ lu tr÷ ®îc mäi ®Ønh cña stack. Mét stack  $\circledR$  bÞ trun (TOP = MAX- 1) th× nã kh«ng thÓ th<sup>a</sup>m vuo phCn tö trong stack, mét stack rcng th× nã kh«ng thÓ ®a ra phCn tö. V× vËy, chóng ta cCn x©y dùng th<sup>a</sup>m c c thao t c kiÓm tra stack cã bÞ trµn hay kh«ng (full) vµ thao t c kiÓm tra stack cã rọng hay kh«ng (empty).

**Thao t c Empty:** KiÓm tra stack cã rọng hay kh«ng:

```
int
      Empty(stack *ps) \{
```
if (ps ->top == -1)// liÖu ®©y cã ph¶l lµ danh s ch li<sup>a</sup>n kÕt kh«ng. NÕu kh«ng ph¶l th× c l nµy nã cã ý nghÜa g× ®©y?

```
return(TRUE);
```

```
return(FALSE);
```
 $\mathcal{F}$ 

Thao t c Push: Th<sup>a</sup>m nót míi x vuo ®Ønh stack vu thay ®æi ®Ønh stack. void Push (stack \*ps, int x) {

```
if (ps ->top == -1) {
                printf("\n stack full");
                return;
        \mathcal{F}ps \rightarrow top = ps \rightarrow top + 1;ps \rightarrow nodes[ps \rightarrow top] = x;\}Thao t c Pop : Lo<sup>1</sup>i bá nót t<sup>1</sup>i ®Ønh stack.
int
        Pop (stack *ps) {
        if (Empty(ps) {
                printf("\n stack empty");
                return(0);\}return(ps -> nodes[ps->top --]);
\}
```
# 4.1.3- øng dông cña stack

VÝ dô 4.1. Ch-ng tr×nh ®¶o ngîc x©u kÝ tù: qu, tr×nh ®¶o ngîc mét x©u kÝ tù gièng nh viÖc ®a vuo (push) tõng kÝ tù trong x©u vuo stack, sau ®ã ®a ra (pop) c c kÝ tù trong stack ra cho tíi khi stack rçng ta ®îc mét x©u ®¶o ngîc. Ch¬ng tr×nh sau si minh häa c¬ chÕ LIFO ®¶o ngîc x©u kÝ tù sö dông stack.

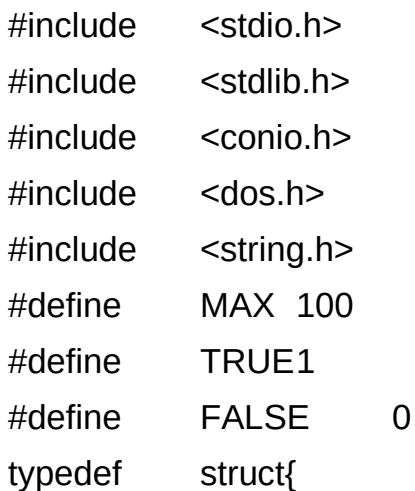

```
int top;
      char node[MAX];
} stack;
```

```
/* nguyen mau cua ham*/
int Empty(stack *);
void Push(stack *, char);
char Pop(stack *);
/* Mo ta ham */
int Empty(stack *ps){
      if (ps \rightarrow top == -1)return(TRUE);
      return(FALSE);
}
void Push(stack *ps, char x){
      if (ps->top==MAX-1){
            printf("\n Stack full");
            delay(2000);
            return;
      }
      (ps-stop)=(ps-stop)+1;ps->node[ps->top]=x;
}
char Pop(stack *ps){
      if (Empty(ps)){
            printf("\n Stack empty");
            delay(2000);return(0);
      }
      return( ps ->node[ps->top--]);
}
```

```
void main(void){
```

```
stack s;
char c, chuoi[MAX];
int i, vitri, n; s.top=-1; clrscr();
printf("\n Nhap String:");gets(chuoi);
vitri=strlen(chuoi);
for (i=0; i<vitri;i++)Push(&s, chuoi[i]);
while(!Empty(&s))
      printf("%c", Pop(&s));
getch();
```
 $\}$ 

VÝ dô 4.2: ChuyÓn ®æi sè tõ hÖ thËp ph©n sang hÖ c¬ sè bÊt kú.

§Ó chuyÓn ®æi mét sè ë hÖ thËp ph©n thunh sè ë hÖ c¬ sè bÊt kú, chóng ta lÊy sè ®ã chia cho c¬ sè cÇn chuyÓn ®æi, lu tr÷ l<sup>1</sup>i phÇn d cña phĐp chia, sau ®ã ®¶o ngîc l<sup>1</sup>i d·y c c sè d ta nhËn ®îc sè cÇn chuyÓn ®æi, viÖc lµm nµy gièng nh c¬ chÕ LIFO cña stack.

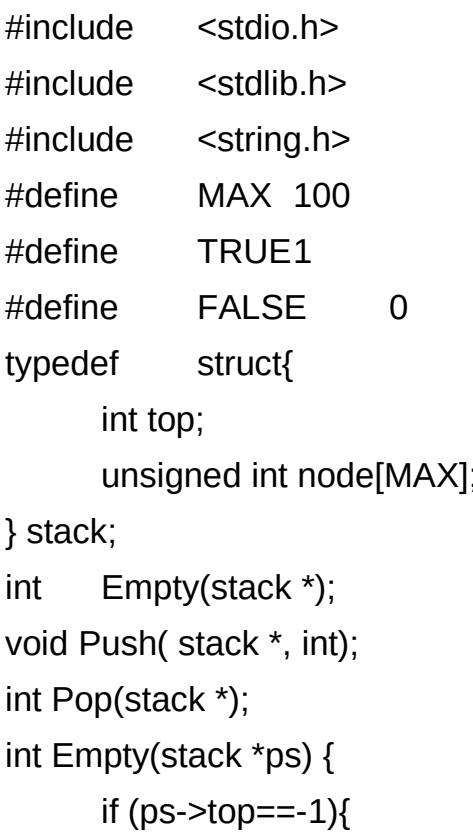

```
printf("\n Stack empty");
             delay(2000);return(TRUE);
      }
      return(FALSE);
}
void Push(stack *ps, int p){
      if (ps ->top==MAX-1)\{printf("\n Stack full");
             delay(2000);return;
      }
      ps \rightarrow top = (ps \rightarrow top) + 1;ps->node[ps->top]=p;
}
int Pop(stack *ps ){
      if (Empty(ps)){
             printf("\n Stack Empty");
             delay(2000); return(0);
      }
      return(ps->node[ps->top--]);
}
void main(void){
      int n, coso, sodu;
      stack s;s.top=-1;
      clrscr();
      printf("\n Nhap mot so n=");scanf("%d",&n);
      printf("\n Co so can chuyen:");scanf("%d",&coso);
      while(n!=0){
             sodu= n % coso;
             Push(&s,sodu);
             n=n/coso;
      }
```

```
while(!Empty(\&s))printf("%X", Pop(&s));
\text{qetch}();
```
 $\mathcal{F}$ 

VÝ dô 4.3- TÝnh gi, trÞ mét biÓu thøc d<sup>1</sup>ng hËu tè.

XĐt mét biÓu thợc d<sup>1</sup>ng hều tè chØ chợa c c phĐp to n céng (+), trõ  $(-)$ , nh©n  $(*)$ , chia  $($ ), lòy thõa  $(*)$ . CCn ph¶i nh¾c l<sup>1</sup>i r»ng, nhu logic häc Lewinski ® chøng minh ®îc r»ng, mäi biÓu thøc ®Òu cã thÓ biÓu diÔn díi d<sup>1</sup>ng hều tè mu kh«ng cCn ding th<sup>a</sup>m c c kÝ hiều phô. VÝ dô:

 $23+5*2\$  = ((2 + 3) \*5)<sup>2</sup> = 625

§Ó tÝnh gi trÞ cña biÓu thøc d<sup>1</sup>ng hËu tè, chóng ta sö dông mét stack lu tr÷ biÓu thøc qu, tr×nh tÝnh to n ®îc thùc hiÖn nh sau:

LÊy to n h<sup>1</sup>ng 1 (2) -> LÊy to n h<sup>1</sup>ng 2 (3) -> LÊy phĐp to n '+' -> LÊy to n h<sup>1</sup>ng 1 céng to n h<sup>1</sup>ng 2 vu ®Èy vuo stack (5) -> LÊy to n h<sup>1</sup>ng tiÕp theo (5), IÊy phĐp to n tiÕp theo (\*), nh©n víi to n h<sup>1</sup>ng 1 råi ®Èy vuo stack  $(25)$ , IÊy to n h<sup>1</sup>ng tiÕp theo  $(2)$ , IÊy phĐp to n tiÕp theo  $(3)$  vu thùc hiÖn, IÊy luü thõa råi ®Èy vµo stack. Cuèi cïng ta nhËn ®îc 25<sup>2</sup> = 625. Ch¬ng tr×nh tÝnh qi trÞ biÓu thợc d<sup>1</sup>ng hều tè ®îc thùc hiÖn nh sau:

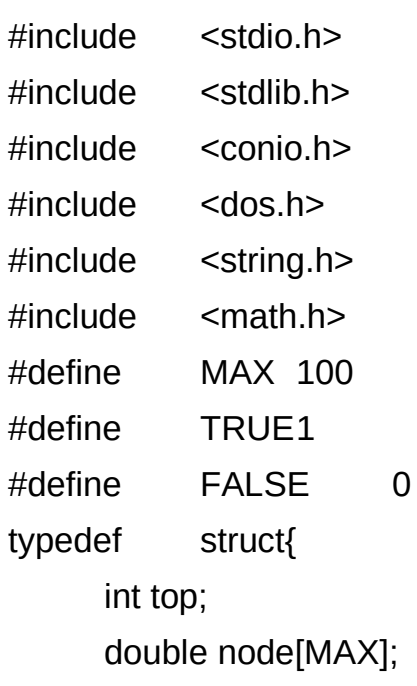

```
} stack;
int Empty(stack *);
void Push( stack *, double);
double Pop(stack *);
double Dinhtri(char *);
int lakyso(char);
double tinh(int, double, double);
int Empty(stack *ps) {
       if (ps\text{-}top\text{==-1}){
             printf("\n Stack empty");
             delay(2000);return(TRUE);
       }
       return(FALSE);
}
void Push(stack *ps, double p){
       if (ps ->top==MAX-1){
             printf("\n Stack full");
             delay(2000);return;
       }
       ps \rightarrow top = (ps \rightarrow top) + 1;ps->node[ps->top]=p;
}
double Pop(stack *ps ){
      if (Empty(ps)){
             printf("\n Stack Empty");
             delay(2000); return(0);
       }
       return(ps->node[ps->top--]);
}
double Dinhtri(char *Bieuthuc){
       int i,c, vitri;
```

```
double toanhang1, toanhang2, giatri;
      stack s;
      s.top=-1;vitri=strlen(Bieuthuc);
      for(i=0; i< vitri; i++)if (lakyso(Bieuthuc[i]))
                   Push(&s,(double)(Bieuthuc[i]-'0'));
            else {
                   toanhang2=Pop(&s);
                   toanhang1=Pop(&s);
                   giatri=tinh(Bieuthuc[i],toanhang1, toanhang2);
                   Push(&s, giatri);
            }
      }
      return(Pop(&s));
}
int lakyso(char kitu) {
      return(kitu>='0' && kitu<='9');
}
double tinh(int toantu, double toanhang1, double toanhang2){
      double ketqua=0;
      switch(toantu){
            case '+': ketqua=toanhang1+toanhang2;break;
            case '-': ketqua=toanhang1-toanhang2;break;
            case '*': ketqua=toanhang1*toanhang2;break;
            case '/': ketqua=toanhang1/toanhang2;break;
            case '$': ketqua=pow(toanhang1,toanhang2);break;
      }
      return(ketqua);
}
void main(void){
      char c, bieuthuc[MAX];
```

```
int vitri; clrscr();
printf("\n Nhap mot bieu thuc:"); gets (bieuthuc);
printf("\n Gia tri = %f", Dinhtri(bieuthuc));
```
### $\}$

## 4.2- Hung ®îi (Queue)

## 4.2.1- Giíi thiều hung ®îi

Kh c víi stack, hung ®îi (queue) lu mét danh s ch tuyÕn tÝnh mu thao t c bæ sung phCn tö ®îc thùc hiÖn ë mét ®Cu gäi lµ lèi vµo (rear). PhĐp lo<sup>1</sup>i bá phCn tö ®îc thùc hiÖn ë mét ®Cu kh c gãi lu lèi ra (front). Nh vËy, c¬ chÕ cña queue gièng nh mét hung ®îi, ®i vuo ë mét ®Çu vu ®i ra ë mét ®Çu hay FIFO (First- In- First- Out).

§Ó truy nhềp vuo hung ®îi, chóng ta sõ dông hai biỗn con trá front chØ lèi tríc vu rear chØ lèi sau. Khi lèi tríc trïng víi lèi sau (q.rear = q.front) th× queue ë tr<sup>1</sup>ng th i rçng (h×nh a),  $\overline{O}$  th<sup>a</sup>m d÷ liÖu vuo hung  $\overline{O}$ îi c c phÇn tö A, B, C  $\mathcal{D}$  is thuc high the ng qua thao t c insert(q,A), insert(q,B), insert(q,C) ®îc m« t¶ ë h×nh b, thao t c lo<sup>1</sup>i bá phCn tö khái hung ®îi ®îc m« t¶ ë h×nh c, nh÷ng thao t c tiÕp theo ®îc m« t¶ t<sup>1</sup>i h×nh d, e, f.

 $Tr<sup>1</sup>$ ng th i rcng cña queue (h×nh a)

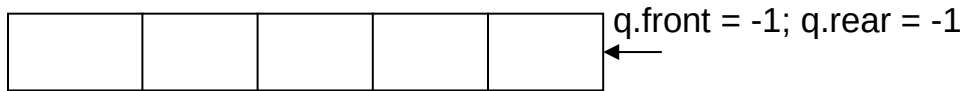

 $insert(Q, A)$ ; insert $(Q, B)$ , insert $(Q, C)$ : h×nh b

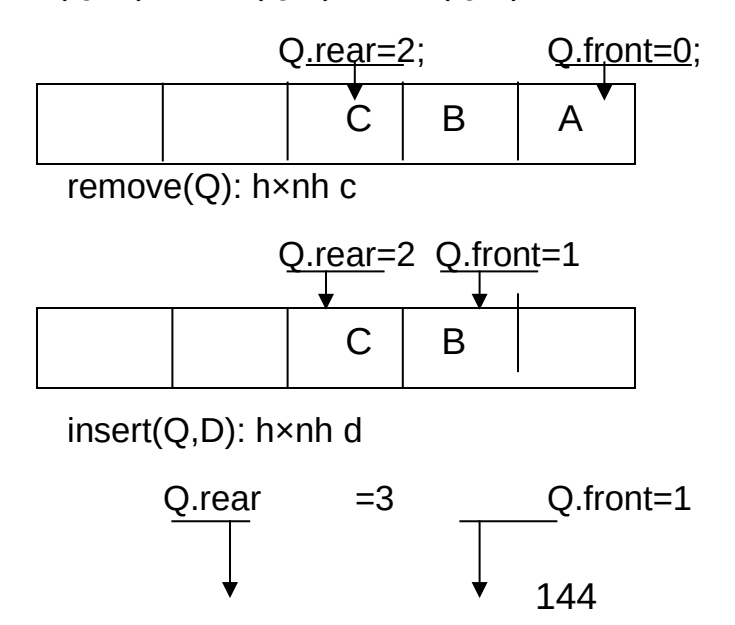

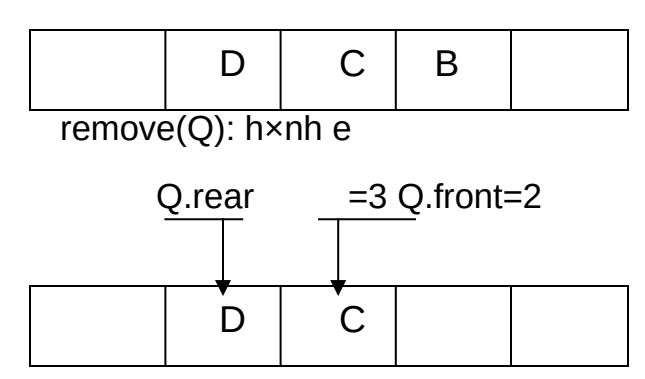

C ch tæ chøc nuy si dén tij trêng hîp c c phCn to di chuyÓn kh34p kh«ng gian nhí khi thùc hiôn bæ sung vu lo<sup>1</sup>i bá. VÝ dô: cø mọi phĐp bæ sung kìm theo mét phĐp lo<sup>1</sup>i bá sĩ dến tíi trêng hîp

O.front = O.rear = MAXOUE-1; vu phDp bæ xung vu  $10^{1}$ j bá kh«ng thÓ tiỗp tộc thùc hiÔn. §Ó kh¾c phộc t×nh tr<sup>1</sup>ng nµy, chóng ta cã thÓ tæ chợc queue nh mét vßng trßn, khi ®ã O[1] coi nh ®øng sau O[MAXOUE-1].

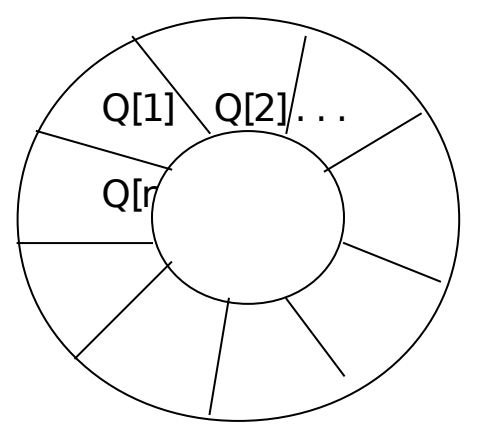

Trong nhiều trêng hîp, khi thùc hiền tham hoÆc lo<sup>1</sup>i bá phCn tổ cña hung ®îi chóng ta cCn xĐt tíi mét thơ tù u tian nuo ®ã, khi ®ã hung ®îi ®îc gäi lµ hµng ®îi cã ®é u ti<sup>a</sup>n ( Priority Queue ). Víi priority queue, th× nót nµo cã ®é u tian cao nhÊt ®îc thùc hiÖn lo<sup>1</sup>i bá tríc nhÊt, cßn víi thao t c tham phÇn tö vuo hung ®îi trë thunh thao t c th<sup>a</sup>m phÇn tö vuo hung ®îi cã xĐt tii  $R\hat{e}$  u tian.

### 4.2.2- øng dông hung ®îi

Mại vÊn ®Ò cña thùc tÕ li<sup>a</sup>n quan tíi c¬ chÕ FIFO nh c¬ chÕ göi tiÒn, rót tiền trong ng©n hung, ®Æt vĐ m y bay . . .®ều cã thố gng dông ®îc b»ng hung ®îi. Hung ®îi cßn cã nh÷ng øng dông trong viÖc gi¶i quyÕt c c

bui to n cña HÖ ®iÒu hunh vu ch¬ng tr×nh dÞch nh bui to n ®iÒu khiÓn c c gu tr×nh, ®iÒu khiÓn n<sup>1</sup>p ch¬ng tr×nh vuo bé nhí hay bui to n lËp lÞch. Sau ®©y lụ nh÷ng vÝ dô minh häa vÒ øng dông cña hung ®îi.

VÝ dô 4.4- Gi¶i quyỗt bui to n "Ngêi s¶n xuÊt vu nhu ti<sup>a</sup>u ding " víi sè c c vïng ®Öm h<sup>1</sup>n chÕ.

Chóng ta h y m« t¶ gu tr×nh s¶n xuÊt yu ti<sup>a</sup>u dïng nh hai gu tr×nh ri<sup>a</sup>ng biÖt vµ thùc hiÖn song hµnh, ngêi s¶n xuÊt cã thÓ s¶n xuÊt tèi ®a n mÆt hung, ngêi ti<sup>a</sup>u dïng còng chØ ®îc phĐp sö dông trong sè n mÆt hung. Tuy nhi<sup>a</sup>n, ngệi s¶n xuÊt khi s¶n xuÊt mét mÆt hung anh ta chØ cã thÓ lu tr÷ vuo kho khi vu chØ khi kho cha bÞ ®Çy, ®ång thêi khi ®ã, nÕu kho hung kh«ng rong (kho cã hung) ngêi ti<sup>a</sup>u dïng cã thÓ ti<sup>a</sup>u dïng nh÷ng mÆt hung trong kho theo nguy<sup>a</sup>n t<sup>34</sup>c hung nuo nhËp vuo kho tríc ®îc tiau dïng tríc gièng nh c¬ chỗ FIFO cña queue. Sau ®©y lu nh÷ng thao t c chñ yỗu tr<sup>a</sup>n hung ®îi  $\circledR$ Ó gi¶i quyỗt bµi to n:

**§Þnh nghÜa hung ®îi** nh mét danh s ch tuyÕn tÝnh gåm MAX phCn tö mọi phÇn tö lụ mét cÊu tróc, hai biỗn front, rear trá lèi vuo vu lèi ra trong queue:

```
typedef
             struct{
      int mahang:
      char ten[20];
\} hang;
typedef struct {
      int front, rear;
      hang node[MAX];
} queue;
```
**Thao t c Initialize:** thi $\tilde{O}$ t l $\tilde{E}$  p tr<sup>1</sup>ng th i ban ®Cu cña hung ®îi. ë tr<sup>1</sup>ng th i nuy. font vu rear cã cïng mét gi, trÞ : MAX-1.

```
void Initialize ( queue *pq){
      pq->front = pq->rear = MAX -1;
\}
```
**Thao t c Empty:** kiÓm tra hung ®îi cã ë tr<sup>1</sup>ng th i rçng hay kh«ng. Hung ®îi rcng khi front  $==$  rear.

> int Empty(queue \*pq){ if (pq->front==pq->rear) return(TRUE); return(FALSE); }

**Thao t¸c Insert:** thªm X vµo hµng ®îi Q. NÕu viÖc thªm X vµo hµng ®îi ®îc thùc hiÖn ë ®Çu hµng th× rear cã gi¸ trÞ 0, nÕu rear kh«ng ph¶i ë ®Çu hµng ®îi th× gi¸ trÞ cña nã ®îc t¨ng lªn 1 ®¬n vÞ.

```
void Insert(queue *pq, hang x){
```
if (pq->rear==MAX-1 )

pq->rear=0;

else

(pq->rear)++;

if (pq->rear ==pq->front){

printf("\n Queue full");

delay(2000);return;

}

else

pq->node[pq->rear]=x;

}

**Thao t c Remove:** lo<sup>1</sup>i bá phCn tö ë vÞ trÝ front khái hung ®îi. NÕu hung ®îi ë tr<sup>1</sup>ng th<sub>i</sub> rçng th× thao t c Remove kh«ng thÓ thùc hiÖn ®îc, trong trêng hîp kh¸c front ®îc t¨ng lªn mét ®¬n vÞ.

```
hang Remove(queue *pq){
      if (Empty(pq)){
            printf("\n Queue Empty");
            delay(2000);
      }
      else {
```
if  $(pq$ ->front  $==MAX-1)$ 

```
pq->front=0;
                          else
                                pq->front++;
                   \mathcal{E}return(pq->node[pq->front]);
            \}Thao t c Traver: DuyÖt tÊt c¶ c c nót trong hung ®îi.
void Traver( queue *pq){
      int i:
      if(Empty(pq))printf("\n Queue Empty");
            return;
      \}if (pq->front ==MAX-1)
            i=0;
      else
            i = pq->front+1;
      while (i! = pq \rightarrow rear)printf("\n %11d % 15s", pq->node[i].mahang, pq->node[i].ten);
            if(i==MAX-1)i=0:
             else
                   i++;
      \}printf("\n %11d % 15s", pq->node[i].mahang, pq->node[i].ten);
\}Sau ®©y lµ toµn bé v"n b¶n ch¬ng tr×nh:
#include
            <stdio.h>
#include
            <stdlib.h>
#include
           <conio.h>
```

```
#include <dos.h>
#include <string.h>
#include <math.h>
#define MAX 50
#define TRUE1
#define FALSE 0
typedef struct{
     int mahang;
     char ten[20];
} hang;
typedef struct {
     int front, rear;
     hang node[MAX];
} queue;
/* nguyen mau cua ham*/
void Initialize( queue *pq);
int Empty(queue *);
void Insert(queue *, hang x);
hang Remove(queue *);
void Traver(queue *);
/* Mo ta ham */
void Initialize ( queue *pq){
     pq->front = pq->rear = MAX -1;
}
int Empty(queue *pq){
     if (pq->front==pq->rear)
           return(TRUE);
     return(FALSE);
}
void Insert(queue *pq, hang x){
```

```
if (pq->rear==MAX-1 )
            pq->rear=0;
      else
            (pq-rear)++;
      if (pq->rear ==pq->front){
            printf("\n Queue full");
            delay(2000);return;
      }
      else
            pq->node[pq->rear]=x;
}
hang Remove(queue *pq){
      if (Empty(pq)){
            printf("\n Queue Empty");
            delay(2000);
      }
      else {
            if (pq->front ==MAX-1)
                  pq->front=0;
            else
                   pq->front++;
      }
      return(pq->node[pq->front]);
}
void Traver( queue *pq){
      int i;
      if(Empty(pq)){
            printf("\n Queue Empty");
            return;
      }
      if (pq->front ==MAX-1)
```

```
i=0;
      else
            i = pq->front+1;
      while (i!=pq->rear){
            printf("\n %11d % 15s", pq->node[i].mahang, pq->node[i].ten);
            if(i==MAX-1)i=0;
            else
                   i++;
      }
      printf("\n %11d % 15s", pq->node[i].mahang, pq->node[i].ten);
}
void main(void){
      queue q;
      char chucnang, front1; char c; hang mh;
      clrscr();
      Initialize(&q);
      do {
            clrscr();
            printf("\n NGUOI SAN XUAT/ NHA TIEU DUNG");
            printf("\n 1- Nhap mot mat hang");
            printf("\n 2- Xuat mot mat hang");
            printf("\n 3- Xem mot mat hang");
            printf("\n 4- Xem hang moi nhap");
            printf("\n 5- Xem tat ca");
            printf("\n 6- Xuat toan bo");
            printf("\n Chuc nang chon:");chucnang=getch();
            switch(chucnang){
                   case '1':
```
printf("\n Ma mat hang:"); scanf("%d", &mh.mahang);

printf("\n Ten hang:");scanf("%s", mh.ten);

Insert(&q,mh);break;

```
case '2':
```
if (!Empty(&q)){

mh=Remove(&q);

printf("\n %5d %20s",mh.mahang, mh.ten);

```
}
```
else {

printf("\n Queue Empty");

delay(1000);

}

break;

```
case '3':
```

```
front1=(q.front==MAX-1)?0:q.front+1;
```
printf("\n Hang xuat");

printf("\n %6d %20s",q.node[front1].mahang, q.node[front1].ten);

break;

```
case '4':
```
printf("\n Hang moi nhap");

printf("\n %5d %20s",

q.node[q.rear].mahang,q.node[q.rear].ten);

break;

```
case '5':
```
printf("\ Hang trong kho");

Traverse(&q);delay(2000);break;

}

} while(chucnang!='0');

}

VÝ dô 4.5: Bui to n lËp lÞch cã u ti<sup>a</sup>n: Gi¶ sö cã n qu, tr×nh thùc hiÖn song hunh trong hÖ thèng, ë mci thêi ®iÓm CPU chØ ® p øng ®îc cho mét gu tr×nh. H y lËp lÞch ®Ó CPU ® p øng cho mọi qu tr×nh ®ang thùc hiÔn trong hÖ, sao cho gu, tr×nh nuo cã ®é u ti<sup>a</sup>n cao nhÊt ®îc ® p øng tríc nhÊt.

§Ó gi¶i quyỗt bµi to n, chóng ta tæ chøc c c qu, tr×nh ®ang ®îi CPU ® p øng nh mét hung ®îi. Mci phCn tö cña hung ®îi lu mét gu tr×nh vu cã thố ®îc HÖ ®iÒu hunh qu¶n lý b»ng mét khèi ®iÒu khiÓn c c qu, tr×nh PCB (Proccess Control Block), mci PCB ®îc ph¶n nh b»ng nh÷ng th«ng tin sau:

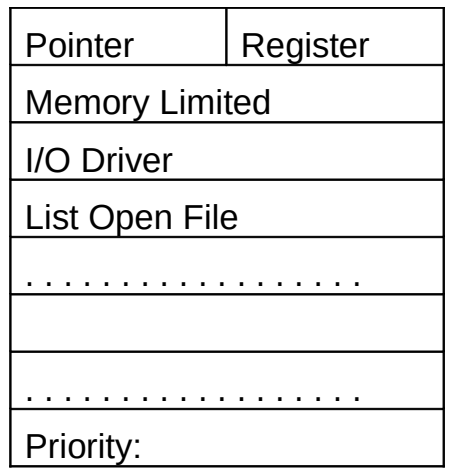

§Ó ®¬n gi¶n, chóng ta coi tÊt c¶ th«ng tin ph¶n nh vÒ qu tr×nh nh mét sè nguy<sup>a</sup>n vu sè nguy<sup>a</sup>n ®ã trïng víi ®é u ti<sup>a</sup>n cña gu, tr×nh. Khi ®ã, viÖc thùc hiÔn n<sup>1</sup>p gu tr×nh vuo hung ®îi nh nhËp mét sè nguy<sup>a</sup>n vu n<sup>1</sup>p vuo hung ®îi sao cho sè lín h¬n si ®îc n<sup>1</sup>p vuo phCn tö ®Cu ti<sup>a</sup>n, víi c ch lum nh vËy d y c c qu, tr×nh si tù ®éng s<sup>34</sup> p xÔp theo thø tù gi¶m dCn cña ®é u ti<sup>a</sup>n. Qu, tr×nh CPU ® p øng gièng nh viÖc lo<sup>1</sup>i bá qu, tr×nh khái hung ®îi, qu tr×nh nuo cã ®é u ti<sup>a</sup>n lín nhÊt si ®îc CPU ® p øng sim nhÊt. Sau ®©y lu ch-¬ng tr×nh gi¶i quyÕt bµi to n lËp lÞch ®¬n gi¶n cho CPU:

- $\#$ include <stdio.h>
- $\#$ include <stdlib.h>
- $\#$ include  $<$ conio.h $>$
- $<$ dos.h $>$  $\#$ include
- $\#$ include  $<$ string.h $>$

```
#include <math.h>
#define MAX 100
#define TRUE1
#define FALSE 0
typedef struct {
      int rear;
      int node[MAX];
} pqueue;
void Pqinitialize(pqueue *pq){
      pq->rear=-1;// vi khong xem hang doi giong mot vong tron nhu o truong
hop tren nen khi khoi tao rear = -1
}
int Pqempty(pqueue *pq){
      if (pq->rear==-1)// do viec khoi tao rear = -1 nen khi no bang gia tri nay 
thi queue rong
            return(TRUE);
      return(FALSE);
}
int Pqueuesize(pqueue *pq){
      return(pq->rear+1);?// day la gi
}
void Pqinsert(pqueue *pq, int x){
      int i, j;
      if (pq->rear ==MAX - 1)
            printf("\n Queue full");
            delay(2000); return;
      }
      for (i=0; i< Pqueuesize(pq) && pq->node[i]>=x; i++);
      for(j=Pqueuesize(pq);j>i;j--)
            pq->node[i] = pq->node[i-1];
```

```
pq->node[i]=x;
```

```
pq->rear++;
}
int Pqremove(pqueue *pq){
      int x, i;
      if (Pqempty(pq)){
            printf("\n Queue full");
            delay(2000); return(x);
      }
      else {
            x=pq->node[0];
            for (i=0;i<pq->rear;i++)
                   pq->node[i]=pq->node[i+1]++;
            pq->rear--;
      }
      return(x);
}
void Pqtraver(pqueue *pq){
      int i;
      if (Pqempty(pq)) {
            printf("\n Queue Empty");
            delay(2000); return;
      }
      for (i=0;i=pq->rear;i++)
            printf("%5d",pq->node[i]);
}
void main(void){
      pqueue *pq;
      int douutien, chucnang;char c;
      Pqinitialize(pq);
      do {
            clrscr();
```

```
printf("\n QUEUE PRIORITY");
      printf("\n 1- Them nut uu tien");
      printf("\n 2- Xoa nut uu tien");
      printf("\n 3- Xoa hang doi");
      printf("\n 4- Duyet hang doi");
      printf("\n 0- Ket thuc");
      chucnang=getch();
      switch(chucnang){
             case '1':
                   printf("\n Do uu tien:");scanf("%d",&douutien);
                   Pqinsert(pq, douutien);
                   break;
             case '2':
                   Pqremove(pq); break;
             case '3':
                   Pqinitialize(pq); break;
             case '4':Pqtraver(pq); delay(2000); break;
      }
} while(chucnang!='0');
```
# **4.3- Danh s¸ch liªn kÕt ®¬n**

}

# **4.3.1- Giíi thiÖu vµ ®Þnh nghÜa**

Mét danh s¸ch mãc nèi, hoÆc ng¾n gän h¬n, mét danh s¸ch, lµ mét d·y cã thø tù c¸c phÇn tö ®îc gäi lµ ®Ønh. Danh s¸ch cã ®iÓm b¾t ®Çu, gäi lµ tiªu ®Ò hay ®Ønh ®Çu, mét ®iÓm cuèi cïng gäi lµ ®Ønh cuèi. Mäi ®Ønh trong danh s ch ®Òu cã cïng kiÓu ngay c¶ khi kiÓu nµy cã nhiÒu d<sup>1</sup>ng kh c nhau.

B¶n chÊt ®éng lµ mét trong nh÷ng tÝnh chÊt chÝnh cña danh s ch mãc nèi. Cã thÓ thªm hoÆc bít ®Ønh trong danh s¸ch vµo mäi lóc, mäi vÞ trÝ. V× sè ®Ønh cña danh s¸ch kh«ng thÓ dù kiÕn tríc ®îc, nªn khi thùc hiÖn, chóng ta ph¶i dïng con trá mµ kh«ng dïng ®îc m¶ng ®Ó b¶o ®¶m viÖc thùc hiÖn hiÖu gu¶ vu tin cËv.

Mọi ®Ønh trong danh s ch ®Òu gầm hai phCn. PhCn thơ nhÊt chơa d÷ liÖu. D÷ liÖu cã thÓ chØ lu mét biÕn ®¬n hoÆc lu mét cÊu tróc (hoÆc con trá cÊu tróc) cã kiÓu nµo ®ã. PhÇn thø hai cña ®Ønh lµ mét con trá chØ vµo ®Þa chØ cña ®Ønh tiÕp theo trong danh s ch. V× vËy cã thÓ dÔ dụng sö dông c c ®Ønh cña danh s ch qua mét cÊu tróc tù trá hoÆc ®Ö qui.

Xem nh mét thÝ dô ®¬n gi¶n, ta h y xĐt trêng hîp mçi ®Ønh cña danh s ch chØ lu qi÷ mét biÕn nguy<sup>a</sup>n. Cã thÓ ®Þnh nghÜa ®Ønh nh sau:

/\*®Ønh cña danh s ch ®¬n chØ chøa mét sè nguy<sup>a</sup>n\*/

struct don  $\{$ 

int phantu;

struct don \*tiep;

};

typedef struct don don t;

Trong trêng hîp nuy, biỐn nguy<sup>a</sup>n phantu cña tõng ®Ønh chøa d÷ liÖu cßn biÕn con trá tiep chøa ®Þa chØ cña ®Ønh tiÕp theo. S¬ ®å biÓu diÔn danh s ch mãc nèi ®¬n ®îc biÓu diÔn nh h×nh díi ®©y

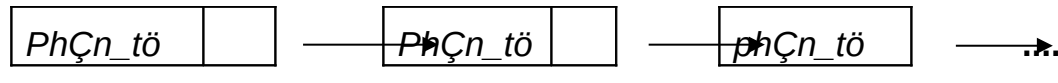

H×nh 4.3.1. Danh s ch mãc nèi ®-n

Tæng qu t h¬n, mọi ®Ønh cña danh s ch cã thÓ chøa nhiều phCn tö d÷ liÖu. Trong trêng hîp nµy, hîp lý h¬n c¶ lµ ®Þnh nghÜa mét kiÓu cÊu tróc t-¬ng øng víi d÷ liÖu cÇn lu gi÷ t<sup>1</sup>i mçi ®Ønh. Ph¬ng ph p nµy ®îc sö dông trong ®Þnh nghÜa kiÓu sau ®©y:

```
/*®Ønh cña danh s ch tæng qu t */
struct tq \{thtin t phantu;
      struc tq*tiep;
};
typedef struct tq tq t;
```
KiÓu cÊu tróc thtin t ph¶i ®îc ®Þnh nghÜa tríc ®ã ®Ó t¬ng øng víi c c d÷ liÖu si ®îc lu tr÷ t<sup>1</sup>i tõng ®Ønh. Danh s ch ®îc t<sup>1</sup>o n<sup>a</sup>n tõ kiÓu ®Ønh nuy gièng nh ë s- ®å trong H×nh 4.3.1, ngo<sup>1</sup>i trõ viÖc mçi phantu lu mét biÕn nguy<sup>a</sup>n.

# 4.3.2- C<sub>,</sub>c thao t,c tr<sup>a</sup>n danh s,ch mãc nèi

Thao t c c c danh s ch mãc nèi bao gầm viộc cếp ph t bé nhí cho c c **@Ønh (th«ng qua c c hum MALLOC ho**Æc CALLOC) vu q n d÷ liÖu cho con trá. §Ó danh s ch ®îc t<sup>1</sup>o n<sup>a</sup>n ®óng ®¾n, ta biÓu diÔn cho phÇn tö cuèi danh s ch lu mét con trá NULL. Con trá NULL lu tÝn hiều th«ng b o kh«ng cßn phCn tö nuo tiÕp theo trong danh s ch n÷a.

TiÖn h¬n c¶ lu chóng ta ®Þnh nghÜa mét con trá tíi danh s ch nh sau:

struct node  $\{$ 

int infor:

struct node \*next;

};

typedef struct node \*NODEPTR; // Con trá tíj node

# CÊp ph t bé nhí cho mét node

```
NODEPTR Getnode(void) {
     NODEPTR p;
     P = (NODEPTR) malloc(sizeof( struct node));
     Return(p);
\}
```
# Gi¶i phãng bé nhí cña mét node

```
NODEPTR Freenode(NODEPTR p){
```
 $free(p)$ ;

 $\}$ 

Chìn mét phÇn tö míi vuo ®Çu danh s ch

C<sub>s</sub>c bíc ®Ó chÌn mét phÇn tö míi vuo ®Çu danh s ch cÇn thùc hiÖn lu:

❖ CÊp kh«ng gian bé nhí ®ñ lu gi÷ mét ®Ønh míi;

❖ G,n c,c gi, trÞ con trá thÝch hîp cho ®Ønh míi;

❖ ThiỐt lËp li<sup>a</sup>n kÕt víi ®Ønh míi.

S- ®å biÓu diÔn phĐp th<sup>a</sup>m mét ®Ønh míi vμο ®Çu danh s ch ®îc thÓ hiÖn nh h×nh 4.3.2.

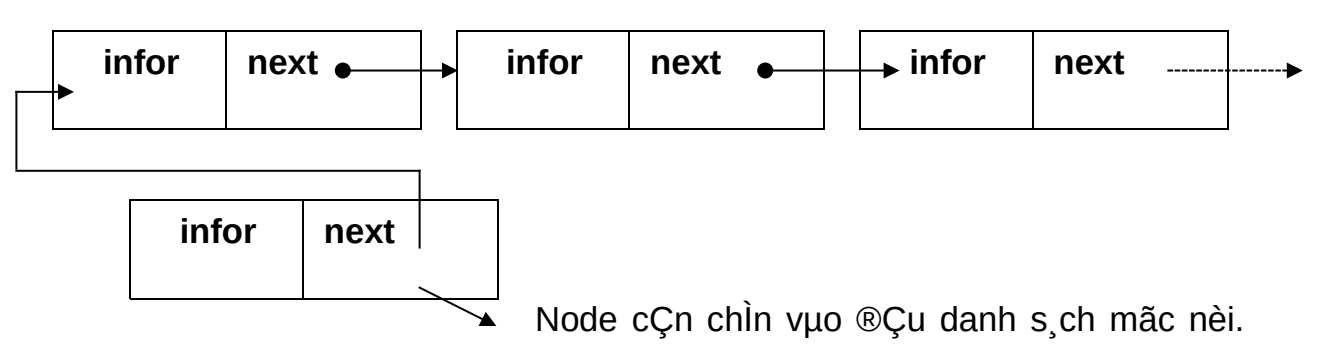

H×nh 4.3.2. Th<sup>a</sup>m ®Ønh míi vµo ®Çu danh s ch mãc nèi ®¬n

void Push\_Top( NODEPTR \*plist, int x) {

NODEPTR p;

p= Getnode(); // cÊp kh«ng gian nhí cho ®Ønh míi

 $p \rightarrow$  infor = x; // g n gi, trÞ thÝch hîp cho ®Ønh míi

 $p \rightarrow$ next = \*plist;//dua con tro ve dau danh sach

\*plist = p; // thiỐt lËp li<sup>a</sup>n kÕt

 $\}$ 

# Th<sup>a</sup>m mét phÇn tö míi vuo cuèi danh s ch

§Ó th<sup>a</sup>m mét node vuo cuèi danh s ch, ta cCn thùc hiền qua c c bíc sau:

CÊp ph t bé nhí cho node míi;

G n gi, trÞ thÝch hîp cho node míi;

Di chuyÓn con trá tíi phÇn tö cuèi danh s ch;

ThiÕt lËp li<sup>a</sup>n kÕt cho node míi.

S¬ ®å thÓ hi<sup>a</sup>n phĐp th<sup>a</sup>m mét phÇn tö míi vµo cuèi danh s ch ®îc thÓ hi $\ddot{\text{O}}$ n nh trong h×nh 4.3.3.

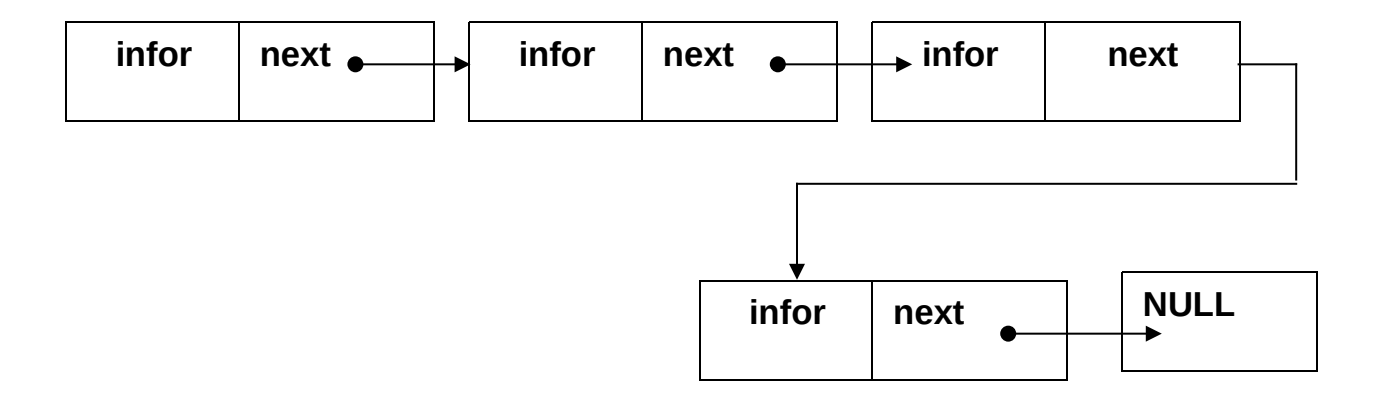

void Push\_Bottom( NODEPTR \*plist, int x) {

NODEPTR p, q;

p= Getnode(); // cÊp ph¸t bé nhí cho node míi

p->infor = x; // g n gi, trÞ th«ng tin thÝch hîp

 $q = *p$ list; // cho q bat dau di tu diem dau tien cua danh sac

while  $(q \rightarrow$  next  $!=$  NULL)

 $q = q \rightarrow$  next;

// sau khi xong vong while thi q se la diem cuoi cung

// q lµ node cuèi cïng cña danh s ch li<sup>a</sup>n kÕt

 $q \rightarrow$  next = p; //node cuèi b©y giê lµ node p;

 $p \rightarrow$ next = NULL; // de dam bao p la node cuoi thi node tiep theo cua p phai la rong

}

# **Thªm node míi vµo gi÷a danh s¸ch (tríc node p)**

§Ó thªm node q vµo tríc node p, chóng ta cÇn lu ý node p ph¶i cã thùc trong danh s¸ch. Gi¶ sö node p lµ cã thùc, khi ®ã x¶y ra hai t×nh huèng: hoÆc node p lµ node cuèi cïng cña danh s ch li<sup>a</sup>n kÕt tøc p->next =NULL, hoÆc node p cha ph¶i lµ cuèi cïng hay p->next!=NULL. Trêng hîp thø nhÊt, chóng ta chØ cCn gãi tíi thao t c Push Bottom(). Trêng hîp thø 2, chóng ta thùc hiÖn theo c c bíc nh sau:

CÊp ph t bé nhí cho node míi;

G n gi, trÞ thÝch hîp cho node;

Thiỗt lËp li<sup>a</sup>n kỗt node q víi node kỗ tiỗp p;

ThiÕt lËp li<sup>a</sup>n kÕt node node p víi node q;

void Push\_Before( NODEPTR p, int x ){

NODEPTR q;

if  $(p\text{-}next = NULL)$ 

Push Bottom(p, x);

else {

q= Getnode(); // cÊp ph t bé nhí cho node míi

 $q \rightarrow \text{inform} = x$ ; // g n gi trb th«ng tin thYch hîp

```
q-> next = p-> next; // thi\tilde{O}t l\tilde{E}p li<sup>a</sup>n k\tilde{O}t node q víi node k\tilde{O}t iop
```
### p;

p->next = q; // thiỐt lËp li<sup>a</sup>n kÕt node p víi node q;

 $\}$ 

}

S¬ ®å th<sup>a</sup>m node vµo gi÷a danh s ch ®îc thÓ hiÖn nh sau:

H×nh 4.3.4. PhĐp th<sup>a</sup>m phÇn tö vµo gi÷a danh s ch li<sup>a</sup>n kÕt ®¬n.

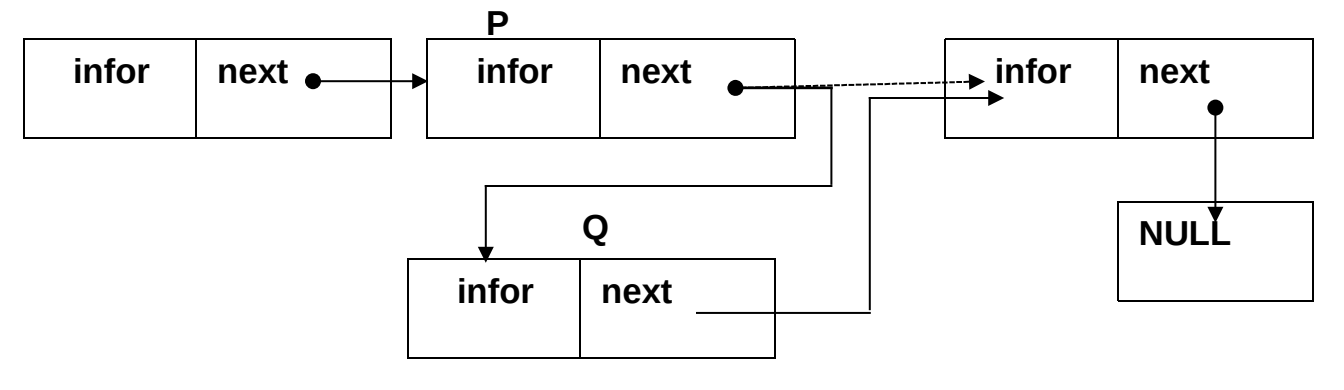

## **Xo¸ mét node ra khái ®Çu danh s¸ch**

Khi lo<sup>1</sup>i bá node khái ®Çu danh s ch li<sup>a</sup>n kÕt, chóng ta cÇn chó ý r»ng nÕu danh s ch ®ang rçng th× kh«ng cÇn ph¶i lo<sup>1</sup>i bá. Trong trêng hîp cßn l<sup>1</sup>i, ta thùc hiÖn nh sau:

Dïng node p trá tíi ®Çu danh s¸ch;

DÞch chuyÓn vÞ trÝ ®Çu danh s¸ch tíi node tiÕp theo;

Lo<sup>1</sup>i bá li<sup>a</sup>n kÕt víi p;

Gi¶i phãng node p;

void Del\_Top( NODEPTR \*plist) {

NODEPTR p;

p = \*plist; // node p trá tíi ®Çu danh s¸ch;

```
if (p==NULL) return; // danh s¸ch rçng
```
(\*plist) = (\*plist) -> next; // dÞch chuyÓn node gèc  $\alpha$ n node kÕ tiÕp

 $p$ -> next = NULL; //lo<sup>1</sup>i bá li<sup>a</sup>n kÕt víi p

Freenode(p); // gi¶i phãng p;

# }

# Lo<sup>1</sup>i bá node ë cuèi danh s<sub>,</sub>ch

Mét node ë cuèi danh s¸ch cã thÓ x¶y ra ba t×nh huèng sau:

Danh s ch rçng: ta kh«ng cÇn thùc hiOn lo<sup>1</sup>i bá;

Danh s ch chØ cã ®óng mét node: øng víi trêng hîp lo<sup>1</sup>i bá node gèc;

Trêng hîp cßn  $14$ i danh s ch cã nhiÒu h¬n mét node, khi ®ã ta ph¶i dÞch chuyÓn tíi node gÇn node cuèi cïng nhÊt  $\odot$ Ó thùc hiÖn lo<sup>1</sup>i bá.

void Del\_Bottom(NODEPTR \*plist) {

```
NODEPTR p, q;
```

```
if (*plist==NULL) return; //kh«ng lµm g×
else if ( (*plist)->next==NULL)) // danh s ch cã mét node
      Del Top(plist);
elsep = *plist;while (p->next!=NULL){
             q = p;
             p = p->next; // q lµ node sau node p;
      \mathcal{F}// p lu node cuèi danh s ch;
      q->next =NULL; //node cuèi cïng lµ q
      Freenode(p); //gi¶i phãng p;
\}
```
 $\mathcal{E}$ 

# Lo<sup>1</sup>i bá node ë gi÷a danh s ch (tríc node p)

CCn  $\mathcal{D}$ Ó ý r»ng, nÕu tríc node p lµ NULL (p->next==NULL) th× ta kh«ng thùc hiÖn lo<sup>1</sup>i bá ®îc. Trêng hîp cßn l<sup>1</sup>i chóng ta thùc hiÖn nh sau:

Dïng node q trá tíi node tríc node p;

Lo<sup>1</sup>i bá li<sup>a</sup>n kÕt cña q;

Gi¶i phãng q.

```
void Del before(NODEPTR p){
```
NODEPTR q;

if (p->next==NULL) return; // kh«ng lµm  $gx$ 

 $q = p$  ->next;

```
p->next = q->next;
Freenode(q);
```
 $\}$ 

# 4.3.4- øng dông cña danh s ch li<sup>a</sup>n kÕt ®¬n

VÝ dô viÕt ch¬ng tr×nh qu¶n lý sinh vi<sup>a</sup>n sau si minh ho<sup>1</sup> ®Çy ®ñ cho c c thao t c tran danh s ch  $\mathbb{R}$ -n.

VÝ dô 4.6- Viỗt ch¬ng tr×nh qu¶n lý sinh vi<sup>a</sup>n b»ng danh s ch mãc nèi ®¬n.

§Ó ®¬n gi¶n, chóng ta chØ gu¶n lý hai thuéc tÝnh m· sinh vi<sup>a</sup>n (masv) vu hä tan sinh vian (hoten), cßn viÖc më réng bui to, n coi nh mét bui tËp thùc hunh.

 $\#$ include <stdio.h>  $\#$ include  $<$ stdlib.h $>$ #include  $\le$ conio.h> #include  $<$ dos.h>  $\#$ include  $<$ string.h>  $\#$ include  $$math.$$  $\#$ include <alloc.h> #define TRUF 1 #define FALSE 0 typedef struct { int masv: char hoten[20];

} sinhvien;

typedef struct node{

sinhvien infor;

struct node \*next;

} \*NODEPTR;

void Initialize(NODEPTR \*plist){// khoi tao danh sach

\*plist=NULL;

```
}
```

```
NODEPTR Getnode(void){// cap phat bo nho cho node
```

```
NODEPTR p;
```

```
p=(NODEPTR) malloc(sizeof(struct node));
```
return(p);

}

```
void Freenode(NODEPTR p){// giai phong node
```
free(p);

}

```
int Emptynode(NODEPTR *plist){// kiem tra danh sach rong
```

```
if(*plist==NULL)
```
return(TRUE);

```
return(FALSE);
```
}

NODEPTR Inserttop(NODEPTR \*plist, sinhvien x){// them mot node vao dau danh sach

```
NODEPTR p;
```

```
p=Getnode();
```

```
p->infor=x;
```
if(Emptynode(plist)){// truong hop la danh sach rong thi node ke tiep cua node p them vao co gia tri null

```
p->next=NULL;
*plist=p;
```

```
return(p);
```
}

p->next=\*plist;// truong hop khong phai la cay rong thi node them vao dung dau

\*plist=p;// hai cau lenh nay khong duoc hieu ro nghia lam nhung mang mang co nghia la lien ket gia node p vao danh sach. Du sao list o day cung la

```
gia tri dong chu khong phai la gia tri tinh nen khong nen xem list va list duoi 
nhu nhau. Tot nhat phai hieu list la mot con tro chu khong phai la gia tri cua 
mang hay struct dua ra
```

```
return(p);
}
int Bottomnode(NODEPTR *plist){// xac dinh I o cuoi danh sach 
      int i; NODEPTR p;
      if(Emptynode(plist))
            return(-1);
      p=*plist;i=0;
      while(p!=NULL){
            i=1+1;
            p=p->next;
      }
      return(i);
```
NODEPTR Insertbottom(NODEPTR \*plist, sinhvien x){// them mot node vao cuoi danh sach

```
NODEPTR p, q;int n,i;
```
n=Bottomnode(plist);// lay n la diem cuoi cung cua danh sach

 $if(n == -1)$  // neu n = -1 cay rong

 $Inserttop(plist,x); //$  them node cuoi chinh la them node dau return(\*plist);

```
}
```

```
p=*plist;i=0;q=Getnode();q->infor=x;//
```
// phan trong vong while thuc hien viec day con tro ve cuoi danh sach

```
while(i< n-1){
```

```
p=p->next;
i=i+1;
```

```
}
```

```
p->next=q;q->next=NULL;// them node q vao cuoi danh sach
delay(2000);return(q);
```
NODEPTR Insertafter(NODEPTR \*plist, sinhvien x, int n){// them vao giua danh sach

```
NODEPTR p,q; int i;
if(n<0)printf("\n Vi tri khong hop le");
      delay(2000);return(NULL);
```
}

```
 p=*plist;i=0;
```
// doan trong vong while thuc hien viec dua con tro den ngay sau node p va them node q vao vi tri do

```
while(p!=NULL && i<n){
      i=i+1;
      p=p->next;
}
if(p==NULL){
```

```
printf("\n Vi tri khong hop le");
delay(2000); return(NULL);
```
}

q=Getnode();q->infor=x;

q->next= p->next;// diem phia sau q chinh la diem phia sau p trong day ban dau

```
p->next=q;// diem ngay tiep sau p chinh la diem q them vao
return(q);
```
}

void Deltop(NODEPTR \*plist){// xoa bo diem dau danh sach

```
NODEPTR p, q;
      p=*plist;
      if(Emptynode(plist)){
            printf("\n Danh sach rong");
            delay(2000); return;
      }
      q=p;p=p->next// gan cho node p la node tiep theo cua no ;*plist=p;
      printf("\n Node bi loai bo");
      printf("\n%-5d%-20s",q->infor.masv, q->infor.hoten);
      delay(2000);Freenode(q);
void Delbottom(NODEPTR *plist){// xoabo node cuoi danh sach
      NODEPTR p,q; int i,n;
      n=Bottomnode(plist);
      if(n == -1)printf("\n Danh sach rong");
            delay(2000); return;
      }
      if(n == 1)Deltop(plist); return; // khi n = 1 thi danh sach chi co mot node
      }
      p=*plist;i=0;
      while(i<sub>1</sub>-2){
            p=p->next;
            i=i+1;
```
}

```
q=p->next;p->next=NULL;
printf("\n Node duoc loai bo");
printf("\n %-5d%-20s",q->infor.masv,q->infor.hoten);
```

```
delay(2000); Freenode(q);
}
void Delcurrent(NODEPTR *plist, int n){// xoa node giua
      NODEPTR p,q; int i;
      if(Emptynode(plist)){
            printf("\n Danh sach rong");
            delay(2000);return;
      }
      if(n==0)Deltop(plist); return;
      }
      p=*plist; i=0;
      while(p!=NULL && i<n-1){
            i=i+1;
            p=p->next;
      }
      if(p->next==NULL){
            printf("\n Node khong hop le");
            delay(2000); return;
      }
      q=p->next;// q la node tiep theo cua p can duoc xoa bo
       p->next=q->next;// gan node tiep theo cho p chinh la node tiep theo 
cua q
      printf("\n Node duoc loai bo");
      printf("\n %-5d%-20s",q->infor.masv, q->infor.hoten);
      delay(2000); Freenode(q);
}
void Travenode(NODEPTR *plist){
      NODEPTR p;
```

```
if(Emptynode(plist)){
            printf("\n Danh sach rong");
            delay(2000);return;
      }
      p=*plist;
      while(p!=NULL){
            printf("\n %-5d%-20s",p->infor.masv, p->infor.hoten);
            p=p->next;
      }
      delay(2000);
}
void Sortnode(NODEPTR *plist){// danh sach duoc sap xep theo ma sinh vien
      NODEPTR p,q;sinhvien temp;
      for(p=*plist; p!=NULL; p=p->next){
            for(q=p->next; q!=NULL; q=q->next){
                  if(p->infor.masv>q->infor.masv){
                         temp=p->infor; p->infor=q->infor;
                         q->infor=temp;
                  }
            }
      }
      printf("\n Danh sach duoc sap xep");
      for(p=*plist// day la chi dau danh sach lien ket; p!=NULL; p=p->next){
            printf("\n %-5d%-20s",p->infor.masv,p->infor.hoten);
      }
      delay(2000);
}
void Searchnode(NODEPTR *plist, int masv){// tim kiem sinh vien theo ma
```
sinh vien

NODEPTR p;

p=\*plist;// bat dau di tu dau danh sach

while(p!=NULL && p->infor.masv!=masv)// khi tim gap dung ma sinh vien thi in sinh vien do ra

```
p=p->next;
if(p==NULL)
      printf("\n Node khong ton tai");
else {
      printf("\n Node can tim");
      printf("\n %-5d%-20s",p->infor.masv,p->infor.hoten);
}
delay(2000);
```
}

```
void Thuchien(void){
```
NODEPTR plist; sinhvien x,y;int vitri; char c; Initialize(&plist);

do {

clrscr();

printf("\n THAO TAC VOI SINGLE LINK LIST");

printf("\n 1- Them node dau danh sach");

printf("\n 2- Them node cuoi danh sach");

printf("\n 3- Them node giua danh sach");

printf("\n 4- Loai bo node dau danh sach");

printf("\n 5- Loai bo node cuoi danh sach");

printf("\n 6- Loai node giua danh sach");

printf("\n 7- Duyet danh sach");

printf("\n 8- Sap xep danh sach");

printf("\n 9- Tim kiem danh sach");

```
printf("\n 0- Tro ve");
```

```
c=getch();
```

```
switch(c){
```
case '1':

printf("\n Ma sinh vien:");scanf("%d", &x.masv); fflush(stdin); printf("\n Ho va ten:");gets(x.hoten); Inserttop(&plist,x); break;

case '2':

printf("\n Ma sinh vien:");scanf("%d", &x.masv); fflush(stdin); printf("\n Ho va ten:");gets(x.hoten); Insertbottom(&plist,x); break;

case '3':

printf("\n Vi tri tren:"); scanf("%d",&vitri);

printf("\n Ma sinh vien:");scanf("%d", &x.masv);

fflush(stdin); printf("\n Ho va ten:");gets(x.hoten);

Insertafter(&plist,x,vitri-1); break;

case '4': Deltop(&plist);break;

case '5': Delbottom(&plist);break;

case '6':

fflush(stdin);printf("\n Vi tri loai bo:");

scanf("%d",&vitri);

Delcurrent(&plist,vitri-1);break;

case '7': Travenode(&plist); break;

case '8': Sortnode(&plist);break;

case '9':

fflush(stdin);printf("\n Ma sinh vien:"); scanf("%d",&vitri); Searchnode(&plist, vitri);break;

}

```
} while(c!='0');
\}void main(void){
      Thuchien();
```
# $\}$

## 4.4- Danh s ch li<sup>a</sup>n kÕt kĐp

Mọi khi thao t c tr<sup>a</sup>n danh s ch, viÔc duyÔt danh s ch theo c¶ hai chiÒu tá ra thuền tiền h-n cho ngêi sõ dông. S«i khi chóng ta ph¶i di chuyÔn trong danh s ch tõ node cuèi lan node ®Cu hoÆc ngîc l<sup>1</sup>i b»ng c ch ®i qua mét lo<sup>1</sup>t c c con trá. Siều nuy cã thố dỗ dụng gi¶i quyỗt ®îc nỗu ta t ng th«ng tin chga t<sup>1</sup>i tông ®Ønh cña danh s ch. Ngoui con trá chga ®Þa chØ ®Ønh tiÕp theo, ta th<sup>a</sup>m con trá tríc ®Ó chøa ®Þa chØ ®øng sau ®Ønh nµy(cho ®Ønh ®øng tríc hay ®Ønh ®øng sau ®©y – h×nh nh lu ®Ønh ®øng tríc nã míi ®óng chø). Lum nh vËy, chóng ta thu ®îc mét cÊu tróc d÷ liÖu míi gäi lu danh s ch li<sup>a</sup>n kÕt kĐp.

```
struct node {
      int infor:
       struct node *right:// con trá tíj node sau
       struct node *left; // con trá tíi node kÕ tiÕp
```
 $\}$ ;

typedef struct node \*NODEPTR; // ®Þnh nghÜa con trá tíi node

H×nh 4.4.1 m« t¶ mét danh s ch li<sup>a</sup>n kÕt kĐp.

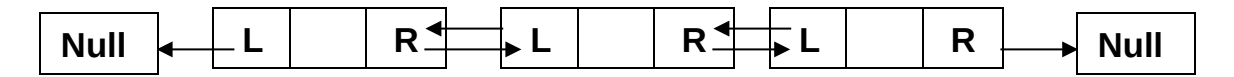

C c thao t c tr<sup>a</sup>n danh s ch li<sup>a</sup>n kÕt kĐp còng t¬ng tù nh danh s ch li<sup>a</sup>n kÕt ®¬n. Nhng cÇn chó ý r»ng, mçi node p cña danh s ch li<sup>a</sup>n kÕt kĐp cã hai ®êng li<sup>a</sup>n kÕt lu p-> left vu p->right;

## Thao t c th<sup>a</sup>m node míi vuo ®Çu danh s ch li<sup>a</sup>n kÕt kĐp

CÊp ph t bé nhí cho node míi;

G n gi, trÞ thÝch hîp cho node míi;

ThiÕt lËp li<sup>a</sup>n kÕt cho node míi;

void Push Top(NODEPTR \*plist, int x){

NODEPTR p;

 $p = \text{Getnode}()$ ; // $c \hat{E}p$  ph t bé nhí cho node

 $p \rightarrow$  infor = x; //g n gi, trb th $\acute{Y}$ ch hîp;

 $p \rightarrow$  right = \*plist; // thi $\tilde{O}t$  l $Ep$  li<sup>a</sup>n k $\tilde{O}t$  ph¶i

(\*plist) ->left = p; // thi $\tilde{O}t$  l $\tilde{E}p$  li<sup>a</sup>n k $\tilde{O}t$  víi \*plist

 $p$  > left = NULL;// thi $\tilde{O}t$  l $Ep$  li<sup>a</sup>n k $\tilde{O}t$  tr i

\*plist =  $p$ ;

 $\}$ 

## Thao t c th<sup>a</sup>m node vuo cuèi danh s ch

NÕu danh s ch rọng th× thao t c nuy tring víi thao t c tham node míi vuo ®Çu danh s ch.

NÔu danh sịch kh«ng rọng chóng ta thùc hiôn nh sau:

 $C \hat{E}$ p ph t bé nhí cho node;

G n gi, trÞ thÝch hîp cho node;

ChuyÓn con trá tíi node cuèi trong danh s ch;

Thiỗt lËp li<sup>a</sup>n kÕt tr<sub>.</sub>i;

ThiỐt lËp li<sup>a</sup>n kÕt ph¶i;

void Push\_Bottom(NODEPTR \*plist, int x){

```
NODEPTR p, q;
```
if  $(*$  plist  $==$  NULL)

Push\_Top(plist, x);

else  $\{$ 

 $p = \text{Getnode}()$ ;// cÊp ph t bé nhí cho node p->infor =x; //g n gi, tr $\triangleright$  thYch hîp

//chuyOn con trá tíi node cuèi danh s ch

```
q = *plist;while (q->right!=NULL)
                        q = q->right;
                //q lµ node cuèi cïng trong danh s ch
                q -> right =p; // li<sup>a</sup>n kÕt ph¶i
                p->left = q; // li<sup>a</sup>n kÕt tr i
                p->right =NULL; //lian kÕt ph¶i
       \}<sup>}</sup>
```
### Th<sup>a</sup>m node vuo tríc node p:

Muèn th<sup>a</sup>m node vuo tríc node p th× node p ph¶i tån t<sup>1</sup>i trong danh s ch. NÕu node p tån t<sup>1</sup>i th× cã thÓ x¶y ra hai trêng hîp: hoÆc node p lu node cuèi cinq cña danh s ch hoÆc node p lu node cha ph¶i lu cuèi cinq. Trêng hîp thø nhÊt øng víi thao t c Push Bottom. Trêng hîp thø hai, chóng ta lum nh sau:

 $C \hat{E}$ p ph t bé nhí cho node;

 $G_n$ n gi, tr $P$  th $\check{Y}$ ch hîp;

ThiÕt lËp li<sup>a</sup>n kÕt tr i cho node míi;

ThiÕt lËp li<sup>a</sup>n kÕt ph¶i cho node míi;

Qu, tr×nh ®îc m« t¶ bëi thñ tôc sau:

```
void Push_Before(NODEPTR p, int x){
```

```
NODEPTR q;
```

```
if (p == NULL) return; //kh«ng lµm g\times
```

```
else if (p->next==NULL)
```

```
Push Bottom(p, x);
```
else  $\{$ 

 $q = \text{Getnode}()$ ; // cÊp ph t bé nhí cho node míi

```
q ->infor = x; //g n gi, trÞ th«ng tin thÝch hîp
```

```
q ->right = p->right; //thi\tilde{O}t lep li<sup>a</sup>n k\tilde{O}t ph¶i
```

```
(p \rightarrow right) \rightarrow left = q;
```

```
q -> left = p; //thi\tilde{O}t l\tilde{E}p li<sup>a</sup>n k\tilde{O}t tr i
```

```
p \rightarrow right = q;
```
}

## Lo<sup>1</sup>i bá node ®Çu danh s ch

NÕu danh s ch rçng th× kh«ng cÇn lo<sup>1</sup>i bá;

Dïng node p trá tíi ®Çu danh s¸ch;

ChuyÓn gèc lªn node kÕ tiÕp;

Lo<sup>1</sup>i bá li<sup>a</sup>n kÕt víi node p;

Gi¶i phãng p;

void Del\_Top(NODEPTR \*plist){

```
NODEPTR p;
if ( (*plist)==NULL) return; //kh«ng lµm g×
p = *plist; //p lµ node ®Çu ti<sup>a</sup>n trong danh s ch
(*plist) = (*plist) -> right; // chuyÓn node gèc tíi node kÕ tiÕp// 
p ->right =NULL; // ng¾t liªn kÕt ph¶i cña p;
(*plist) ->left ==NULL;//ng¾t liªn kÕt tr¸i víi p
Freenode(p); //gi¶i phãng p
```
}

# Lo<sup>1</sup>i bá node ë cuèi danh s ch

NÕu danh s ch rçng th× kh«ng cÇn lo<sup>1</sup>i bá;

NÕu danh s ch cã mét node th× nã lµ truêng hîp lo<sup>1</sup>i phÇn tö ë ®Çu danh s¸ch;

NÕu danh s¸ch cã nhiÒu h¬n mét node th×

ChuyÓn con trá tíi node cuèi cïng;

Ng¾t liªn kÕt tr¸i cña node;

Ng¾t liªn kÕt ph¶i cña node;

Gi¶i phãng node.

```
void Del_Bottom(NODEPTR *plist) {
```

```
NODEPTR p, q;
```

```
if ((*plist)==NULL) return; //kh«ng lµm g×
```

```
else if ( (*plist) ->right==NULL) Del_Top(plist);
```
else  $\{$ 

 $p = *p$ list; // chuyÓn con trá tíi node cuèi danh s ch

while (p->right!=NULL)

 $p = p$ ->right;

// p lu node cuèi cña danh s ch

 $q = p$  ->left; //q lµ node sau p ;// liÖu ®øng sau hay lµ ®gng tríc (theo m×nh hiÓu mét c ch ®¬n gi¶n nh s¬ ®å tr<sup>a</sup>n th× lu ®gng tríc  $chønhØ$ 

```
g ->right =NULL; //ng¾t li<sup>a</sup>n kÕt ph¶i cña
                                                              q//
       p -> left = NULL; //ng¾t li<sup>a</sup>n kÕt tr i cña p
       Freenode(p); //gi¶i phãng p
\}
```
ł

Lo<sup>1</sup>i node tríc node p(h×nh nh ®øng tríc cña hä m×nh hiÓu lµ ®øng sau hay sao Êy)

NÕu node p kh«ng cã thùc th× kh«ng thÓ lo<sup>1</sup>i bá;

NÕu node p lµ node cuèi th× còng kh«ng thÓ lo<sup>1</sup>i bá;

Trêng hîp cßn l<sup>1</sup>i ®îc thùc hiÖn nh sau:

Ng34t li<sup>a</sup>n kÕt tr i víi node p ®ång thêi thiÕt lËp lian kÕt ph¶i víi node (p->right)->right;

Ng34t li<sup>a</sup>n kÕt ph¶i víi node p ®ång thêi thiÕt lËp li<sup>a</sup>n kÕt tr i víi node (p->right)->right;

Gi¶i phãng node p->right.

void Del Before(NODEPTR p){

NODEPTR q, r;

if ( $p == NULL$  ||  $p \rightarrow right == NULL$ ) return;

/\*kh«ng  $\mu$ m g×

nÕu node p lu kh«ng cã thùc hoÆc lu node cuèi cïng \*/

 $q = (p\text{-}right)\text{-}right$ ; //g lu node tríc node p ->right

 $r = p$ ->right; // r lµ node c $Cn$  lo<sup>1</sup>i bá

r -> left =NULL; //ng¾t li<sup>a</sup>n kÕt tr i cña r

r->right ==NULL;//ng¾t lian kÕt ph¶i cña r

```
p->right =q; //thiÕt lËp li<sup>a</sup>n kÕt ph¶i míi cho p
q ->left = p; // thiÕt lËp li<sup>a</sup>n kÕt tr i míi cho p
Freenode(r); //gi¶i phãng node
```

```
\}
```
Chóng ta cã thÓ x©y dùng th<sup>a</sup>m c c thao t c lo<sup>1</sup>i bá node b<sup>a</sup>n tr i, duyÖt tr i, duyÖt ph¶i tr<sup>a</sup>n danh s ch mãc nèi kĐp. Nh÷ng thao t c ®ã ®îc thÓ hiÖn th«ng qua vÝ dô sau.

VÝ dô 4.7: Cung cÊp th«ng tin vÒ tuyÕn xe löa. Bao gåm: th«ng tin vÒ mọi hunh tr×nh, c c hunh tr×nh ®i xu«i, c c hunh tr×nh ®i ngîc cña mọi ®oun tuu.

 $\#$ include  $<$ stdio.h $>$ 

<stdlib.h>  $\#$ include

 $\#$ include  $<$ conio.h>

 $\#$ include  $<$ dos.h $>$ 

 $\#$ include  $<$ string.h $>$ 

 $\#$ include  $<$ math  $h$ >

#include  $\leq$ alloc.h>

#define TRUE1

**FALSE**  $\#$ define  $\Omega$ 

/\* CÊu tróc th«ng tin chung vÒ ®oµn tµu \*/

typedef struct {

char gatruoc[20];

char gasau[20];

int chieudai:

int thoigian;

 $\}$  doan;

/\* CÊu tróc cña mét nót trong danh s ch li<sup>a</sup>n kÕt kĐp\*/

typedef struct node{

doan infor:

struct node \*left,\*right;

 $\}$ :

typedef struct node \*NODEPTR;

```
/* CÊp ph t mét nót cho danh s ch lian kÕt kĐp*/
NODEPTR Getnode(void){
      NODEPTR p;
      p =(NODEPTR) malloc(sizeof(struct node));
      return(p);\}/* Gi¶i phãng mét nót cña danh s ch li<sup>a</sup>n kÕt kĐp*/
void Freenode( NODEPTR p){
      free(p);
\}/* Khëi ®éng danh s ch li<sup>a</sup>n kÕt kĐp*/
void Initialize(NODEPTR *plist){
      *plist=NULL;
<sup>}</sup>
/* KiÓm tra tÝnh rọng cña danh sịch lian kỐt kĐp*/
int Empty(NODEPTR *plist){
      if (*plist==NULL)
             return(TRUE);
      return(FALSE);
ł
/* x c ® bnh sè nót trong danh s ch li<sup>a</sup>n kÕt kĐp*/
int Listsize(NODEPTR *plist){
      NODEPTR p;int n;
      p = *plist; n=0;while(p!=NULL)p=p\rightarrowright;
             n++;
      ł
      return(n);\}/* x c ® pnh con trá chØ nót thø i trong danh s ch li<sup>a</sup>n kÕt kĐp*/
```

```
NODEPTR Nodepointer(NODEPTR *plist,int i){
      NODEPTR p;int vitri;
      p=*plist;vitri=0;
      while (p!=NULL && vitri<i){
             p=p->right;
             vitri++;\}return(p);\mathcal{E}/* x c ® bnh v b trÝ cña nót p trong danh s ch li<sup>a</sup>n kÕt kĐ p*/
int Position(NODEPTR *plist, NODEPTR p){
      int vitri; NODEPTR q;
      q = *plist; vitri=0;while (q!=NULL && q!=p){
             q = q->right;
             vitri++;\}if (q = = NULL)return(-1);return(vitri);
<sup>}</sup>
/* Tham nót míi vuo ®Çu danh s ch lian kÕt kĐp*/
void Push(NODEPTR *plist, doan x){
      NODEPTR p;p = Getnode();
      p \rightarrow infor = x;
      if(*plist==NULL){
             p->left=NULL;
             p->right=NULL;
             *plist=p;
      \}else {
```

```
p\rightarrowright = *plist;
             (*plist)->left=p;
             p->left=NULL;
             *plist=p;
      }
}
/* Thªm nót míi vµo sau nót p */
void Insertright(NODEPTR p, doan x){
      NODEPTR q,r;
      if (p == NULL)printf("\n Nut khong co thuc");
             delay(2000);return;
      }
      else {
             q=Getnode();// cÊp ph¸t bé nhí cho node q
             q->infor=x;
             r=p->right;// r lµ node sau node p
             r->left=q;// g¸n node ben tr¸I cña r(hay lµ node tríc nã khi hiÓu
theo nghÜa th«ng thêng) lu q
             q->right=r;// g¸n node bªn ph¶I cña q lµ r 
             q->left=p;// g n node b<sup>a</sup>n tr l cña q lµ p
             p->right=q;// g n node b<sup>a</sup>n ph¶I cña p lµ q
      }
} 
/* thªm nót míi vµo tríc nót p*/
void Insertleft(NODEPTR *plist, NODEPTR p, doan x){
      NODEPTR q, r;
      if (p == NULL) {
             printf("\n Node khong co thuc");
             delay(2000); return;
      }
```

```
if (p==*plist)// n\tilde{O}u p lµ node \mathcal{D}gng \mathcal{D}Cu danh s ch
             Push(plist,x);// th<sup>a</sup>m vuo mét node ë ®Cu danh s ch li<sup>a</sup>n kÕt
       else {
             q=Getnode();// cÊp ph t bé nhí cho node q
             q->infor=x;// nhEp th«ng tin cho node q
             r=p->left;// g n node r lµ node tríc cña p
             r->right=q;// g n node q lu node sau (ph[l ) cña r
             q->left=r;// g n node b<sup>a</sup>n tr I (node tríc) cña q lµ node r
             q->right=p:// g n node b<sup>a</sup>n ph¶l (node sau) cña g lu p
             p->left=q;// g n node b<sup>a</sup>n tr I (node tríc) cña p chÝnh lµ q
      \}\mathcal{E}/* xo, nót ë ®Çu danh s ch*/
doan Pop(NODEPTR *plist){
      NODEPTR p;doan x;
      if (Empty(plist))printf("\n Danh sach rong");
             delay(2000);
      ł
      else fp = *plist://cho p lµ node @Qu danh s.chx=p->infor;// g n cho x th«ng tin cña node p
             if ((*plist)->right==NULL)// khi danh s ch chØ cã m«t node
                    *plist=NULL;// g n gi trÞ cña danh s ch lu NULL hay nãi
c ch kh c lu ® xo chÝnh node ®ã
             else{
                     *plist=p->right;// ®iÓm ®Çu danh s ch dêi xuèng ®iÓm
®øng kÕ sau(b<sup>a</sup>n ph¶l) c¶u p
                     (*plist)->left=NULL;// node cCn xo chYnh lu node ban tr I
(node tríc còng chÝnh lµ node ®Çu) cña danh s ch – chÝnh lµ node p
             }
             Freenode(p);
```

```
\mathcal{F}return(x);\prime^* xo, nót cã con trá lµ p trong danh s ch*/
doan Delnode(NODEPTR *plist, NODEPTR p) {
       NODEPTR q, r;doan x;
       if (p==NULL){// kh«ng cã node thùc
              printf("\n Node khong co thuc");
              delav(2000); return(x);ł
       if (*plist == NULL)printf("\n Danh sach rong");
             delay(2000);
       \}else <math>{</math>x=p->infor;// g n cho gi trb x th«ng tin vO p
             q = p->left;// g n cho q lµ node tr l (node liÒn tríc) cña p
             r = p->right;// g n cho r lµ node ph¶l (node liÒn sau) cña p
             r ->left = q:// ban \circledRCu node tr I (\circledRøng li\circledRn tríc r) chÝnh lu node
p nhng bay giê g n node tr I (®gng liền tríc r) lu node g(lu node liền tríc p
nh ® nãi ë tran)
```
g ->right=r:// ban ®Cu node ph¶l (®øng liÒn sau) node g chÝnh lu node p nhng bay giê q n node ph¶l (®øng liÒn sau) cña node g chÝnh lu node r

// nh vËy node p houn toun bÞ xo, bá

```
Freenode(p);
```

```
\mathcal{E}return(x);
```
 $\mathcal{E}$ 

```
\mathcal{E}/* duyÖt danh s ch tõ tr i sang ph¶i */
void Righttraverse(NODEPTR *plist){
```

```
NODEPTR p; int stt;
```

```
if (Empty(plist)){
            printf("\n Khong cos doan nao");
            delay(2000); return;
      }
      p = *plist;// ®a con trá vÒ ®Çu danh s¸ch
       stt=0;
      while (p!=NULL){
            printf ("\n %5d %20s %20s %7d%7d", stt++,p->infor.gatruoc,
            p->infor.gasau,p->infor.chieudai,p->infor.thoigian);
            p=p->right;
      }
}
/* duyÖt danh s¸ch tõ ph¶i sang tr¸i*/
void Lefttraverse(NODEPTR *plist){
      NODEPTR p;int stt;
      if (Empty(plist)){
            printf("\n Khong co doan nao");
            delay(2000); return;
      }
      stt =0;p = Nodepointer(plist,Listsize(plist)-1);// ®a con trá vÒ cuèi danh
s¸ch 
      while (p!=NULL){
            printf("\n %5d %20s%20s%7d%7d", stt++, p->infor.gasau,
            p->infor.gatruoc, p->infor.chieudai, p->infor.thoigian);
            p = p->left;
      }
}
/* t×m th«ng tin vÒ ga tríc */
NODEPTR Search1(NODEPTR *plist, char x[]){
      NODEPTR p=*plist;// ®a con trá vÒ ®Çu danh s¸ch
```

```
while (strcmp(p->infor.gatruoc,x)!=0 && p!=NULL)// \ThetaÓ t×m th«ng tin
vÒ ga tríc ta duyÖt danh s¸ch tõ trªn xuèng
             p = p->right;
      return(p);
}
/* T×m th«ng tin v\dot{\theta} ga sau */
NODEPTR Search2(NODEPTR *plist, char x[]){
      NODEPTR p=*plist;
      while (strcmp(p->infor.gasau,x)!=0 && p!=NULL)
             p = p->right;
      return(p);
} // ë ®©y ta còng duyÖt danh s¸ch tõ trªn xuèng hay nãi c¸ch kh¸c lµ tõ tr¸I
sang ph¶I 
/* lo<sup>1</sup>i bá toµn bé c c nót cña danh s ch<sup>*</sup>/
void Clearlist(NODEPTR *plist){
      while (*plist!=NULL){
             Pop(plist);
      }
}
/* B¸o lé tr×nh c¸c tuyÕn */
void Message(NODEPTR *plist, char noidi[], char noiden[], char c){
      NODEPTR p, p1;int kc, tg;
      if (c=='x')p=Search1(plist, noidi);
             if (p == NULL)printf("\n Khong co lo trinh");
                    delay(2000);return;
             }
             if (strcmp(noidi, noiden)==0){
                          printf("\n Noi di trung noi den");
                          delay(2000); return;
```

```
}
      p1= Search2(plist, noiden);
      if (p1 == NULL)printf("\n Noi den khong co thuc");
             delay(2000); return;
      }
      if (Position(plist,p)<=Position(plist,p1) ) {
             kc = tq = 0;
             while(p!=p1){
                   kc = kc + p->infor.chieudai;
                   tg = tg + p->infor.thoigian;
                   printf("\n %20s ->%20s: %7d km %7d gio", 
                   p->infor.gatruoc,
                   p->infor.gasau, p->infor.chieudai, 
                   p->infor.thoigian);
                    p = p->right;
             }
             kc= kc + p1->infor.chieudai;
             tg=tg + p1 ->infor.thoigian;
             printf("\n %20s ->%20s: %7d km %7d gio", 
             p1->infor.gatruoc,
             p1->infor.gasau, p1->infor.chieudai, p1->infor.thoigian);
             printf("\n Tong chieu dai:% 7d Thoi gian:%7d", kc, tg);
             delay(2000);
      }
}
else{
      printf("\n Khong di xuoi duoc");
      delay(2000); return;
}
if (c == 'n')
```

```
p=Search2(plist, noidi);
if (p == NULL)printf("\n Khong co lo trinh");
      delay(2000);return;
}
if (strcmp(noidi, noiden)==0){
             printf("\n Noi di trung noi den");
             delay(2000); return;
}
p1= Search1(plist, noiden);
if (p1 == NULL)printf("\n Noi den khong co thuc");
      delay(2000); return;
}
if (Position(plist,p)<=Position(plist,p1) ) {
      kc = tq = 0;
      while(p!=p1){
             kc = kc + p->infor.chieudai;
             tg = tg + p->infor.thoigian;
             printf("\n %20s ->%20s: %7d km %7d gio", 
             p->infor.gatruoc,
             p->infor.gasau, p->infor.chieudai, 
             p->infor.thoigian);
             p = p->right;
      }
      kc= kc + p1->infor.chieudai;
      tg=tg + p1 ->infor.thoigian;
      printf("\n %20s ->%20s: %7d km %7d gio", 
      p1->infor.gatruoc,
      p1->infor.gasau, p1->infor.chieudai, p1->infor.thoigian);
      printf("\n Tong chieu dai:% 7d Thoi gian:%7d", kc, tg);
```

```
delay(2000);
             }
      }
      else{
             printf("\n Khong di nguoc duoc");
             delay(2000); return;
      }
}
void main (void){
      NODEPTR plist,p, p1;doan ga;char c, noidi[20], noiden[20];
      int vitri,chucnang;
      Initialize(&plist);
      do {
             clrscr();
             printf("\n QUAN SAT TREN TAU");
             printf("\n 1- Them mot doan");
             printf("\n 2- Loai bo mot doan");
             printf("\n 3- Xem lo trinh1");
             printf("\n 4- Xem lo trinh 2");
             printf("\n 5- Xem thong tin doan i");
             printf("\n 6- Hieu chinh thong tin doan i");
             printf("\n 7- Bao lo trinh");
             printf("\n 0- Ket thuc chuong trinh");
             printf("\n Lua chon chuc nang:"); scanf("%d",&chucnang);
             switch(chucnang){
                   case 1:
                          printf("\n Vi tri can them:");scanf("%d",&vitri);
                          printf("\n Ten ga truoc:"); scanf("%s",ga.gatruoc);
                          printf("\n Ten ga sau:"); scanf("%s",ga.gasau);
                          printf("\n Chieu dai:"); scanf("%d",&ga.chieudai);
                          printf("\n Thoigian:"); scanf("%d",&ga.thoigian);
```

```
if (vitri==0)
             Push(&plist,ga);
      else
             Insertright(Nodepointer(&plist,vitri-1),ga);
      break;
case 2:
      printf("\n Vi tri:"); scanf("%d",&vitri);
      p=Nodepointer(&plist,vitri);
      if (p == NULL)printf("\n Vi tri khong hop le");
      }
      else {
             if (vitri==0) Pop(&plist);
             else Delnode(&plist,p);
      }
      delay(2000); break;
case 3:
      printf("\n LO TRINH DUYET XUOI");
      Righttraverse(&plist);delay(2000);break;
case 4:
      printf("\n LO TRINH DUYET NGUOC");
      Lefttraverse(&plist);delay(2000);break;
case 5:
      printf("\n Vi tri:");scanf("%d",&vitri);
```

```
p = Nodepointer(&plist,vitri);
```
if(p==NULL)

printf("\n Vi tri khong hop le");

#### else {

printf("\n DOAN:%d Tu:%s Den:%s Chieu dai: %d Thoigian :%d",

vitri, p->infor.gatruoc, p->infor.gasau,

p->infor.chieudai,

p->infor.thoigian);

}

delay(2000); break;

#### case 6:

printf("\n Vi tri:"); scanf("%d",&vitri);

p=Nodepointer(&plist, vitri);

if(p==NULL)

printf("\n Vi tri khong hop le");

#### else {

printf("\n DOAN:%d Tu:%s Den:%s Chieu dai: %d Thoigian :%d",

vitri, p->infor.gatruoc, p->infor.gasau,

p->infor.chieudai,

p->infor.thoigian);

printf("\n Ten ga truoc:%s"); scanf("%s",

ga.gatruoc);

printf("\n Ten ga sau:%s"); scanf("%s",

ga.gasau);

printf("\n Chieu dai:%d"); scanf("%d",

&ga.chieudai);

printf("\n Thoi gian:%d"); scanf("%d",

&ga.thoigian);

}

delay(2000); break;

### case 7:

printf("\n Di xuoi:x Di nguoc: n:");c=getche(); printf("\n Noi di:");scanf("%s",noidi); printf("\n Noi den:"); scanf("%s", noiden); Message(&plist, noidi, noiden, c); delay(2000); break;

```
\}} while(chucnang!=0);
\}
```
# Bµi tËp ch¬ng 4

4.1. X©u thuËn nghÞch ®éc lu x©u bÝt nhÞ ph©n cã ®é dui n mu khi ®¶o x©u ta vÉn nhËn ®îc chÝnh x©u ®ã. H y liÖt k<sup>a</sup> tÊt c¶ c c x©u thuËn nghÞch ®éc cã ®é dui n vu ghi <sup>[1</sup>] nh÷ng x©u ®ã vuo File thuang.out theo tõng dßng. dßng ®Çu ti<sup>a</sup>n ghi l<sup>1</sup>i gi, trÞ cña n, c c dßng tiÕp theo lu nh÷ng x©u thuËn nghÞch ®éc cã ®é dµi n. VÝ dô: víi n=4, ta cã ®îc nh÷ng x©u thuËn nghÞch ®éc cã d<sup>1</sup>ng sau:

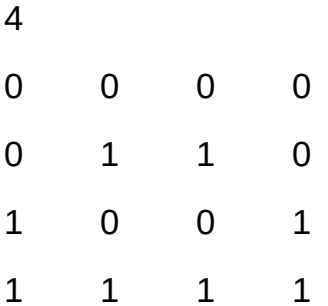

4.2. ViÕt ch¬ng tr×nh qu¶n lý ®iÓm thi cña sinh vi<sup>a</sup>n b»ng single (double) link list bao gåm nh÷ng thao t c sau:

- Nh $\ddot{\mathsf{E}}$ p d÷ liÖu;
- HiÓn thÞ d÷ liÖu theo líp,  $x\tilde{O}p$  lo<sup>1</sup>i . . .;
- $S\frac{3}{4}p \times \tilde{O}p \, d \div \, li \tilde{O}u;$
- T×m ki $\tilde{O}$ m d÷ li $\ddot{O}$ u;
- In Ên kÕt qu¶.

Trong ®ã, th«ng tin vÒ mọi sinh vi<sup>a</sup>n ®îc ®Þnh nghŨa th«ng qua cÊu tróc sau:

typedef struct {

masv; //  $m \cdot$  sinh vi<sup>a</sup>n; int char malop $[12]$ ; //m $\cdot$  líp char hoten[30]; //hä t<sup>a</sup>n sinh vi<sup>a</sup>n float diemki; // ®iÓm tæng kÕt kú 1 float diemkii:// ®iÓm tæng kÕt kú 2

float diemtk; // ®iÓm tæng kÕt c¶ n"m

char xeploai[12]; //  $\times$ Õp lo<sup>1</sup>i

} sinhvien;

4.3. BiÓu diÔn biÓu thøc theo có ph p Ba Lan. BiÓu thøc nguyan lu mét d y ®îc thunh lËp tõ c c biÕn kiÓu nguy<sup>a</sup>n nèi víi nhau b»ng c c phĐp to n hai ng«i (céng: +, trõ : -, nh©n : \*) vu c c dÊu më ngoÆc ®¬n '(', ®ãng ngoÆc ®¬n ')'. Nguy<sup>a</sup>n t¾c ®Æt t<sup>a</sup>n biÕn vu thø tù thùc hiÖn c c phĐp to n ®îc thùc hiÖn nh sau:

Qui the ®Æt t<sup>a</sup>n biÔn: Lu d y c c kÝ tù ch÷ in thêng hoÆc kÝ tù sè ®é dµi kh«ng qu, 8, kÝ tù b¾t ®Çu ph¶i lµ mét ch÷ c i.

**Qui t%c thùc hiÖn phĐp to n:** BiÓu thøc trong ngoÆc ®¬n ®îc tÝnh tríc, phĐp to n nh©n "\*' cã ®é u ti<sup>a</sup>n cao h¬n so víi hai phĐp to n céng vu trõ. Hai phĐp to n céng '+' vu trõ cã cïng ®é u ti<sup>a</sup>n. VÝ dô : a \* b + c ph¶i ®îc hiÓu lu:  $(a * b) + c$ .

D<sup>1</sup>ng vi $\tilde{O}t$  kh«ng ngoÆc Ba Lan cho biÓu thøc nguy<sup>a</sup>n ®îc ®Þnh nghÜa nh sau:

NÕu e lµ t<sup>a</sup>n biÕn th× d<sup>1</sup>ng viÕt Ba Lan cña nã chÝnh lµ e,

NÕu  $e_1$  vµ  $e_2$  lµ hai biÓu thøc cã d<sup>1</sup>ng viÕt Ba Lan t¬ng øng lµ d<sub>1</sub> vµ d2 th× d<sup>1</sup>ng viÕt Ba Lan cña  $e_1 + e_2$  lµ d<sub>1</sub> d<sub>2</sub>+, cña  $e_1$  -  $e_2$  lµ d<sub>1</sub> d<sub>2</sub>-, cña  $e_1$ \* $e_2$ lµ d<sub>1</sub> d<sub>2</sub><sup>\*</sup> (Gi÷a d<sub>1</sub> vµ d<sub>2</sub> cã ®óng mét dÊu c ch, tríc dÊu phĐp to n kh«ng cã dÊu c ch),

NÕu e lµ biÓu thøc cã d<sup>1</sup>ng viÕt Ba Lan lµ d th× d<sup>1</sup>ng viÕt Ba Lan cña biÓu thøc cã ngoÆc ®¬n (e) chÝnh lµ d (kh«ng cßn dÊu ngoÆc n÷a). VÝ dô: BiÓu thøc (c+b\*(f-d)) cã d<sup>1</sup>ng viÕt Ba Lan lu : c b f d-\*+.

Cho file d÷ liÖu balan.in ®îc tæ chøc thunh tõng dßng, mçi dßng kh«ng dµi qu. 80 ký tù lµ biÓu diÔn cña biÓu thơc nguy<sup>a</sup>n A. H y dÞch c c biÓu thơc nguy<sup>a</sup>n A thunh d<sup>1</sup>ng viÕt Ba Lan cña A ghi vuo file balan.out theo tõng dßng. VÝ dô: víi file balan.in díi ®©y si cho ta kÕt gu¶ nh sau:

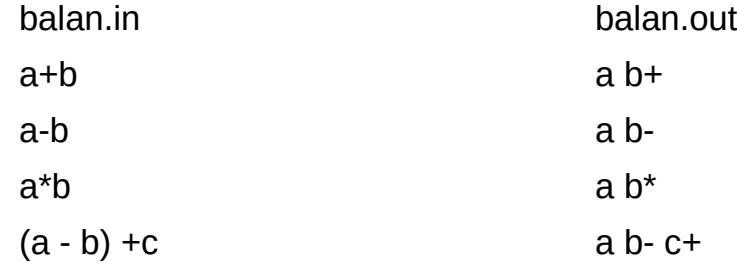

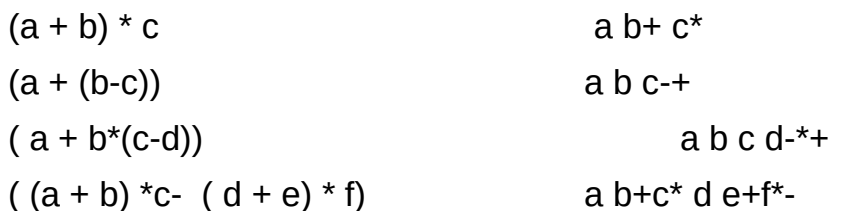

4.4. TÝnh to n gi, trÞ biÓu thøc Ba Lan. Cho file d÷ liÖu balan.in gåm 2 \* n dßng trong ®ã, dßng cã sè thø tù lì (1, 3, 5, . . ) ghi l<sup>1</sup>i mét x©u lµ biÓu diÔn Ba Lan cña biÓu thơc nguy<sup>a</sup>n A, dßng cã sè thơ tù ch<sup>1</sup>/2n (2,4,6, . .) ghi l<sup>1</sup>i gi trÞ cña c c biỗn xuÊt hiÖn trong A. H y tÝnh gi, trÞ cña biÓu thợc A, ghi l<sup>1</sup>i gi, trÞ cña A vuo file balan.out tõng dßng theo thø tù: Dßng cã thø tù li ghi l<sup>1</sup>i biÓu thơc Ba Lan cña A sau khi ® thay thỗ c c gi, trÞ t¬ng ơng cña biỐn trong A, dßng cã thơ tù ch½n ghi l<sup>1</sup>i gi, trÞ cña biÓu thợc A.

VÝ dô víi file balan.in díi ®©y si cho ta kÕt qu¶ nh sau:

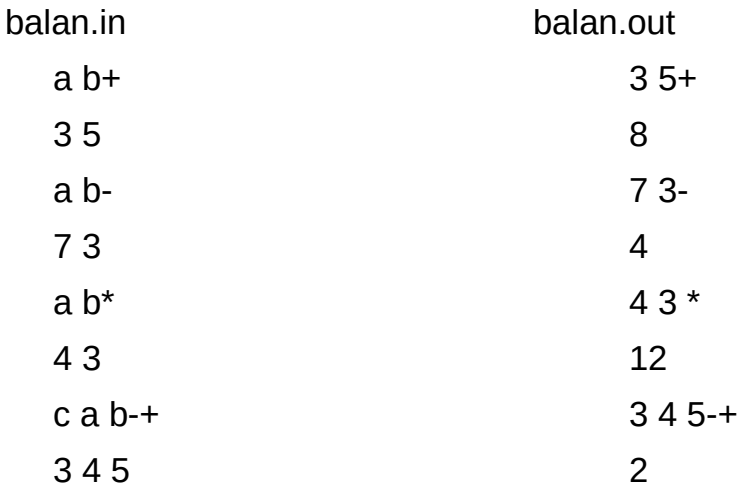

4.5. LEp IPch víi møc ®é u ti<sup>a</sup>n. §Ó lEp IPch cho CPU ® p øng cho c c qu tr×nh ®ang ®îi cña hÖ thèng, ngêi ta biÓu diÔn mọi qu, tr×nh b»ng mét b¶n ghi bao gắm nh÷ng th«ng tin : sè qu tr×nh(Num) lµ mét sè tù nhi<sup>a</sup>n nhá h¬n 1024, t<sup>a</sup>n qu, tr×nh (Proc) lµ mét x©u ký tù ®é dµi kh«ng qu, 32 kh«ng chøa dÊu trèng ë gi÷a, ®é u ti<sup>a</sup>n qu, tr×nh lµ mét sè nguy<sup>a</sup>n d¬ng (Pri) nhá h¬n 10, thêi gian thùc hiÖn cña qu, tr×nh (Time) lµ mét sè thùc. C c qu, tr×nh ®ang ®îi trong hÖ ®îc CPU ® p øng th«ng qua mét hung ®îi ®îc gäi lu hung ®îi c c qu tr×nh, hung ®îi c c qu tr×nh víi ®é u ti<sup>a</sup>n ®îc x©y dùng sao cho nh÷ng ®iÒu kiÖn sau ®îc tho¶ m·n:

- C c qu, tr×nh  $\mathcal{D}$ îc s3⁄4p theo thø tù u tian;

- §èi víi nh÷ng qu, tr×nh cã cïng ®é u ti<sup>a</sup>n th× qu, tr×nh nµo cã thêi gian thùc hiÖn Ýt nhÊt ®îc xÕp lan tríc nhÊt.

Cho file  $d\div$  liÖu lich.in  $@$  îc tæ chøc nh sau:

- Dßng  $\mathcal{D}$ Cu ti<sup>a</sup>n ghi l<sup>1</sup>i mét sè tù nhi<sup>a</sup>n n lµ sè c c qu, tr×nh;

- n dßng kÕ tiÕp, mọi dßng ghi l<sup>1</sup>i th«ng tin vÒ mét qu, tr×nh ®ang ®îi.

H y x©y dùng hung ®îi c c qu tr×nh víi ®é u tian. Ghi l<sup>1</sup>i thø tù c c qu tr×nh mu CPU ® p øng tr<sup>a</sup>n mét dßng cña file lich out, mci qu tr×nh ®îc ph©n biÖt víi nhau bëi mét hoÆc vµi ký tù trèng, dßng kÕ tiÕp ghi l<sup>1</sup>i sè giê cCn thiốt mu CPU cCn ® p øng cho c c qu tr×nh. VÝ dô vii file lich in díi ®©v si cho ta kÕt qu¶ nh sau:

lich.in

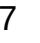

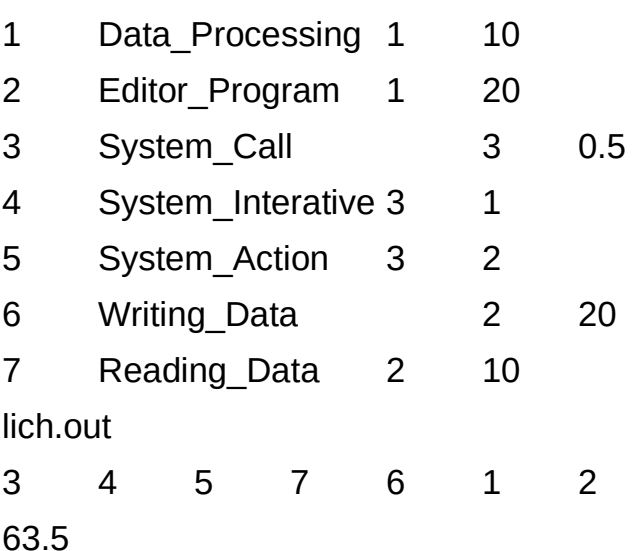

4.6. Thu Et to n RR (Round Robin): Thu Et to n SJF ® p øng ® îc tèi ® a c c gu tr×nh ho<sup>1</sup>t ®éng trong hÖ, tuy nhi<sup>a</sup>n si cã nhiều gu tr×nh cã chi phÝ thêi gian lín ph¶i ®îi nhiều qu tr×nh cã chi phý thêi gian nhá thùc hiền. Víi thuËt to n SJF, tÝnh c«ng b»ng cña hÖ bÞ vi ph<sup>1</sup>m. §Ó kh¾c phôc ®iÒu tr<sup>a</sup>n, thuËt to n Round Robin thuc hiÖn chan mét lîng to thêi gian thÝch hîp, sau ®ã ® p øng cho mọi qu tr×nh theo tông vßng víi lîng tö thêi gian ® chăn. ¦u ®iÓm cña RR lμ tÝnh c«ng b»ng cña hÖ ®îc ®¶m b¶o, sè c c qu, tr×nh ®îc CPU ® p øng tr<sup>a</sup>n mét ®¬n vÞ thêi gian chÊp nhËn ®îc. Nhîc ®iÓm lín nhÊt cña thuẾt to n lụ viÖc lùa chăn lîng tờ thêi gian ® p øng cho mọi qu tr×nh sao cho tèi u kh«ng ph¶i lµ ®¬n gi¶n. H⋅y viÕt ch¬ng tr×nh m« pháng thuËt to n IËp IÞch RR.

### 4.7. Memory Management (Ou¶n lý bé nhí)

Ou¶n lý bé nhí lu gu tr×nh ®iÒu khiÓn viÖc n<sup>1</sup>p c c gu tr×nh vuo bé nhí. Bé nhí cã thÓ ®îc coi lu mét m¶ng mét chiÒu hoÆc nhiÒu chiÒu, mci « nhí ®îc x c ®Þnh th«ng qua ®Þa chØ cña nã. §Þa chØ cña « nhí phô thuéc vμo ph¬ng ph p qu¶n lý bé nhí, c c ph¬ng ph p qu¶n lý bé nhí th«ng dông hiÖn nay lu ph©n trang (Paging) hoÆc ph©n ®o<sup>1</sup>n (Segmentation). ë mçi thêi ®iÓm, cã thÓ cã nhiều qu, tr×nh ®îc n<sup>1</sup>p vuo nh÷ng vïng bé nhí kh c nhau lum cho bé nhí cã nh÷ng lç hæng d thõa gäi lu Hole. Bui to n ®Æt ra lu lum thÓ nuo ®Ó cã thÓ n<sup>1</sup>p tiỐp c c qu, tr×nh vuo c c Hole bé nhí. Nh÷ng thuËt to n c¬ b¶n sau si gióp chóng ta minh häa ®iÒu ®ã:

Thuët to n First Fit: DuyÖt theo danh s ch c c lc hæng bé nhí, chän lc hæng bé nhí ®Cu tian cã thÓ ®Ó thùc hiÔn viÖc n<sup>1</sup>p ch¬ng tr×nh. ¦u ®iÓm cña ph¬ng ph p nµy lµ ph¬ng ph p cµi ®Æt ®¬n gi¶n, tèc ®é nhanh. Nhîc ®iÓm lín nhÊt cña nã lu qu tr×nh n<sup>1</sup>p cã thÓ t<sup>1</sup>o n<sup>a</sup>n c c Hole mÞn h¬n.

Thuët to n Best Fit: DuyÖt theo danh s ch c c lc hæng bé nhí, txm lc hæng bé nhí cã kých cì thých hîp nhÊt ®Ó thùc hiôn n<sup>1</sup>p ch¬ng tr×nh. ¦u ®iÓm cña ph¬ng ph p nµy lµ c c lc hæng bé nhí ®îc sö dông triÖt ®Ó. Nhîc ®iÓm cña nã lu cui ®Æt phøc t<sup>1</sup>p, qu tr×nh duyÖt cã thÓ mÊt nhiÒu thêi gian.

Thuët to n Worsd Fit: Lu«n lÊy lç hæng bé nhí lín nhÊt ®Ó thùc hiÖn viÖc n<sup>1</sup>p ch¬ng tr×nh. ¦u ®iÓm cña nã lu ®¬n gi¶n, dÔ cui ®Æt. Nhîc ®iÓm cña nã lu q©y l·ng phÝ bé nhí.

H y viỗt ch-ng tr×nh m« pháng |<sup>1</sup>i nh÷ng thuËt to n gu¶n lý bé nhí tr<sup>a</sup>n.